**СПб ГУТ им. М.А. Бонч-Бруевича** *Факультет ИКСС, кафедра ИКС*

**Учебный курс**

*Телекоммуникационные протоколы.* Лекция 2.(2018v1) **Язык описаний и спецификаций SDL и MSC.**

Фицов Вадим Владленович,

Ст. преп. кафедры Инфокоммуникационных систем

**www.iks.sut.ru**

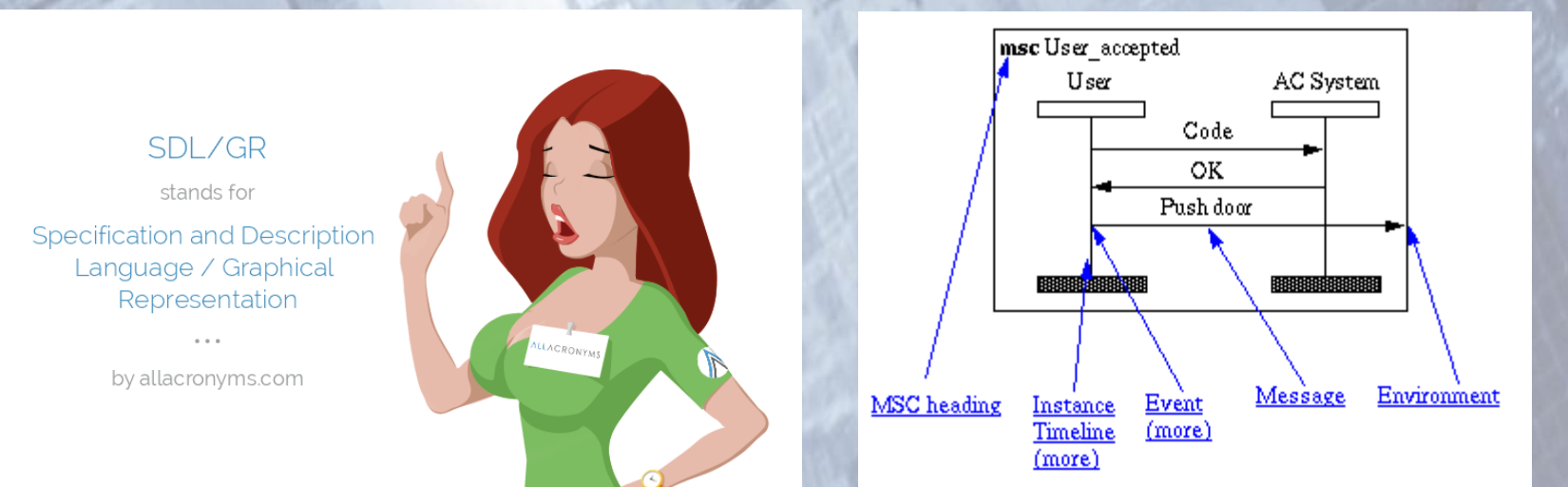

### Содержание лекции:

- Назначение
- SDL-система
- SDL-блок
- SDL-диаграмма
- Синтаксис и семантика языка SDL
- Самоподготовка
- Язык MSC
- Самоподготовка

## Назначение

SDL-это язык спецификаций и описания.

Разработка языка началась в 1972 году.

Первая версия языка z.100 была опубликована ITU-T в 1976г., последующие версии появились в цветных книгах ITU-T в 1980, 1984, 1988, 1992 и 1996 гг.

Язык разработан для проектирования цифровых систем в телефонии (ЦАТС). Основан на модели конечных автоматов, имеет графическую и текстовую нотацию.

Рекомендация ITU-T Z.105 определяет совместное использование SDL и ASN.1 (AbstractSyntaxNotation 1).

ASN.1 стандарт для спецификации данных в протоколах ISO, строящихся в соответствии с моделью OSI) и рекомендациями ITU-Т серии X (Х.680).

## SDL-система

#### **Описание логики протоколов**

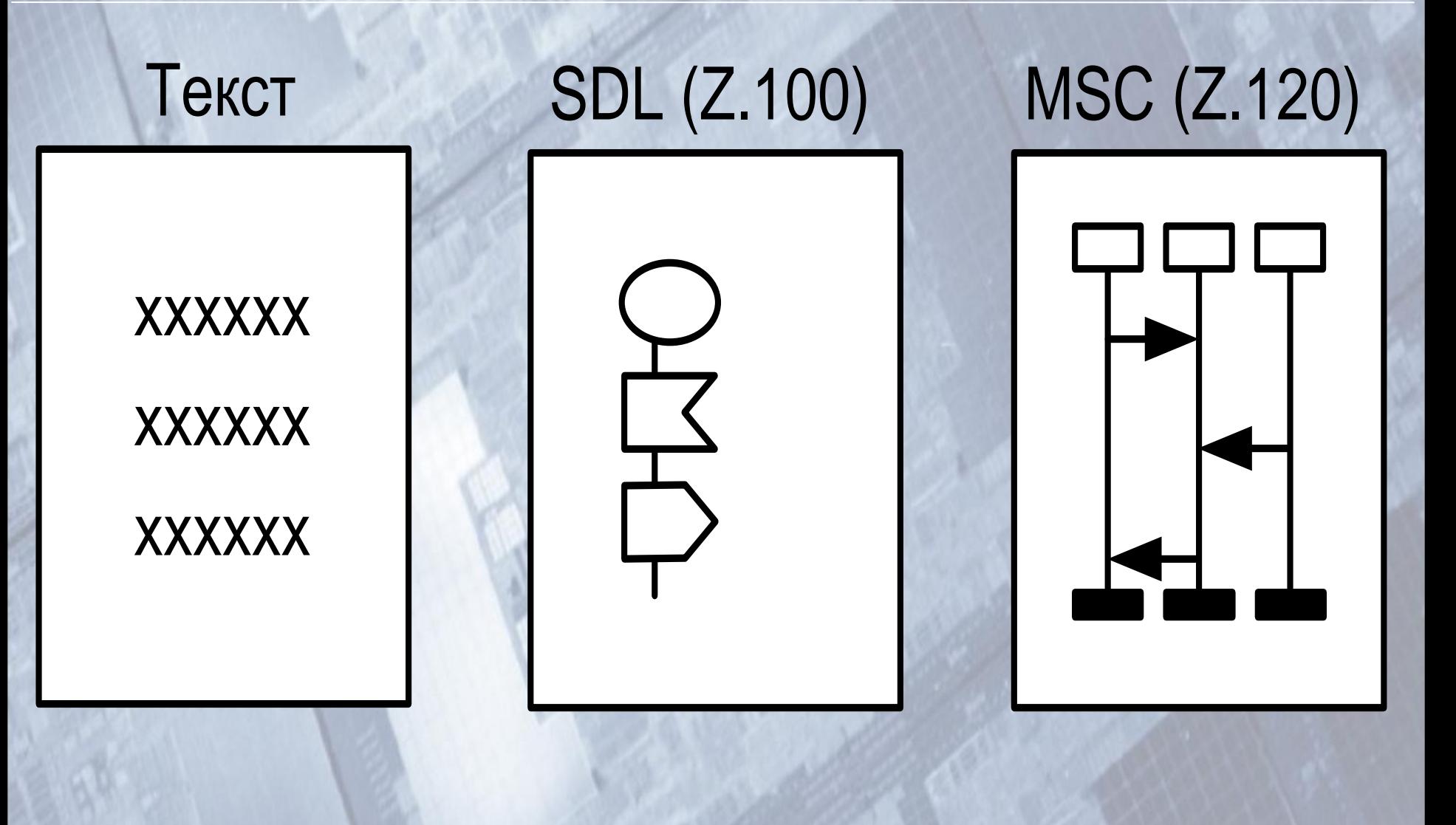

#### Структурирование SDL-системы

W

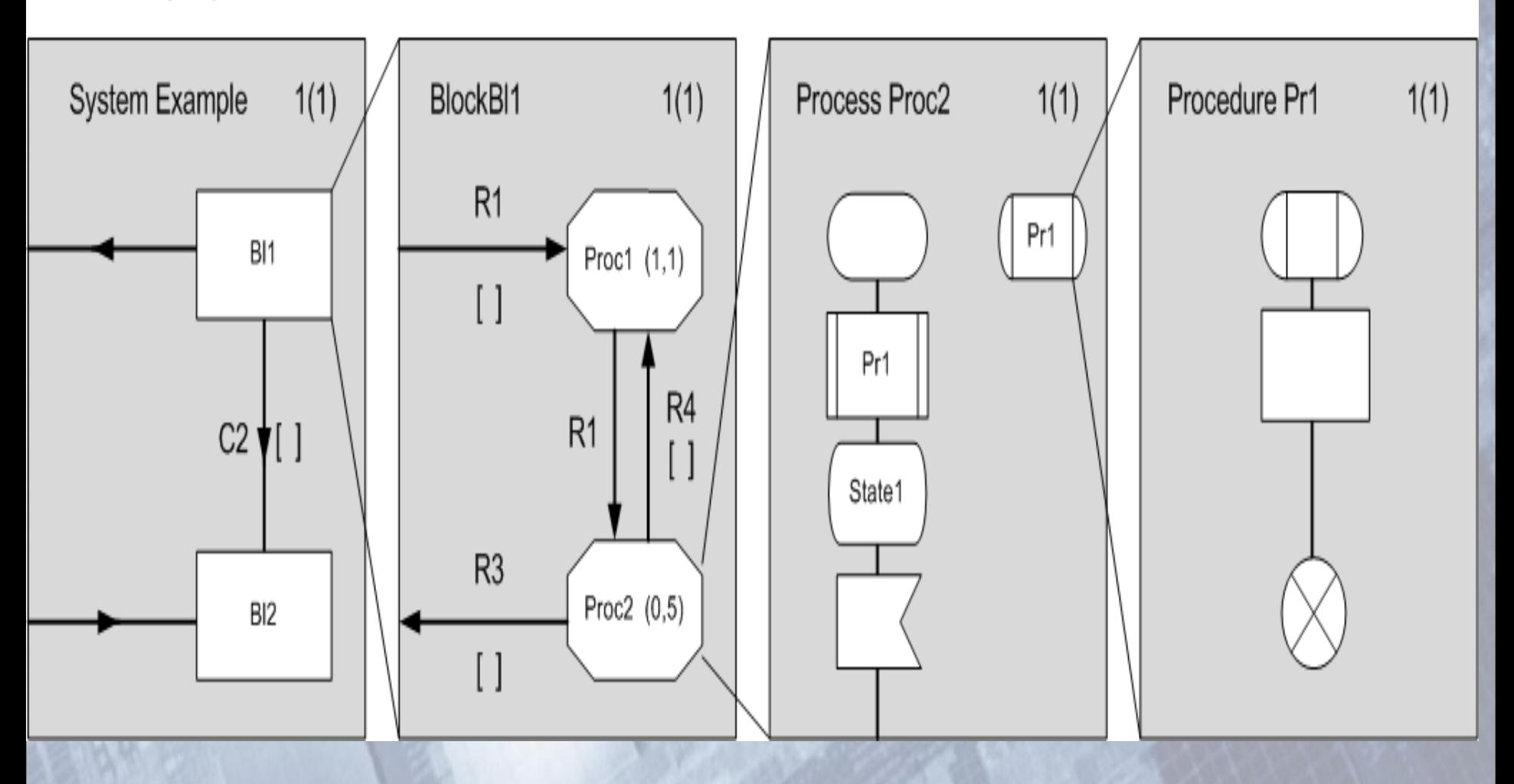

#### Система (как взаимодействие Блоков)

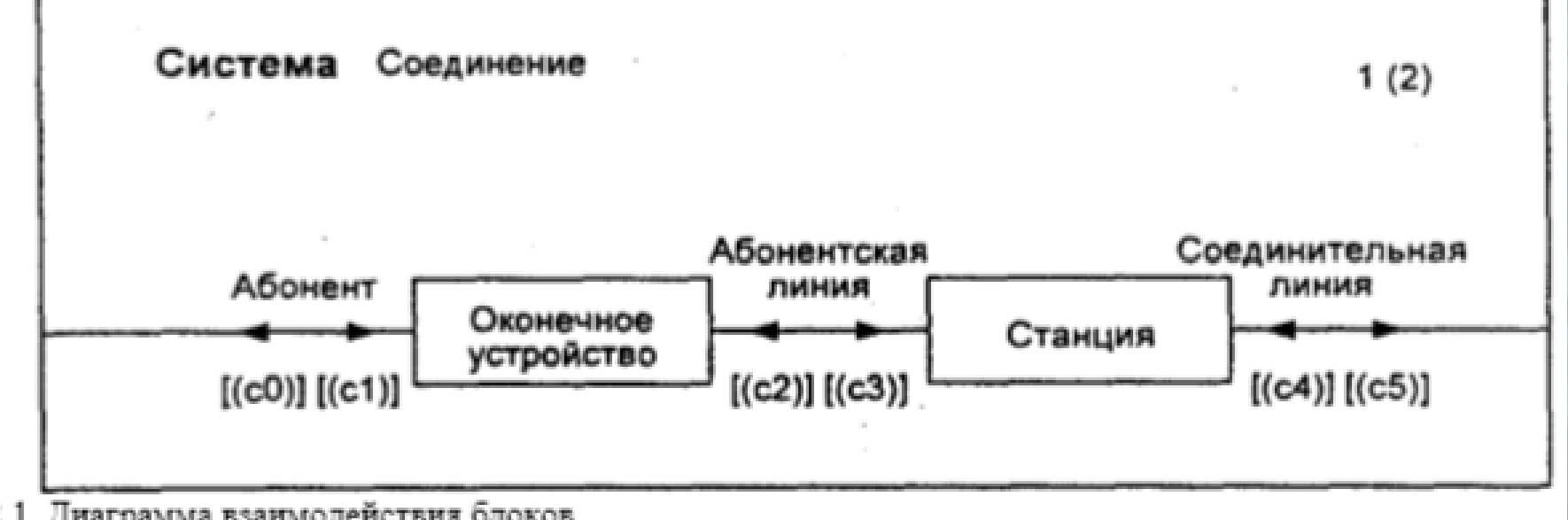

Рис. 2.1. Диаграмма взаимодействия блоков

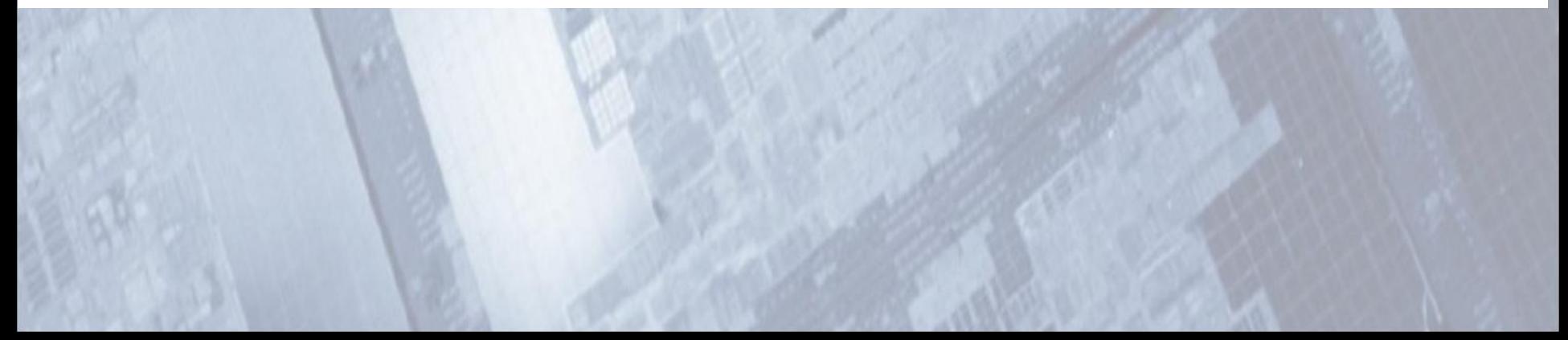

### Система (одночастотная сигнализация 2600 Гц)

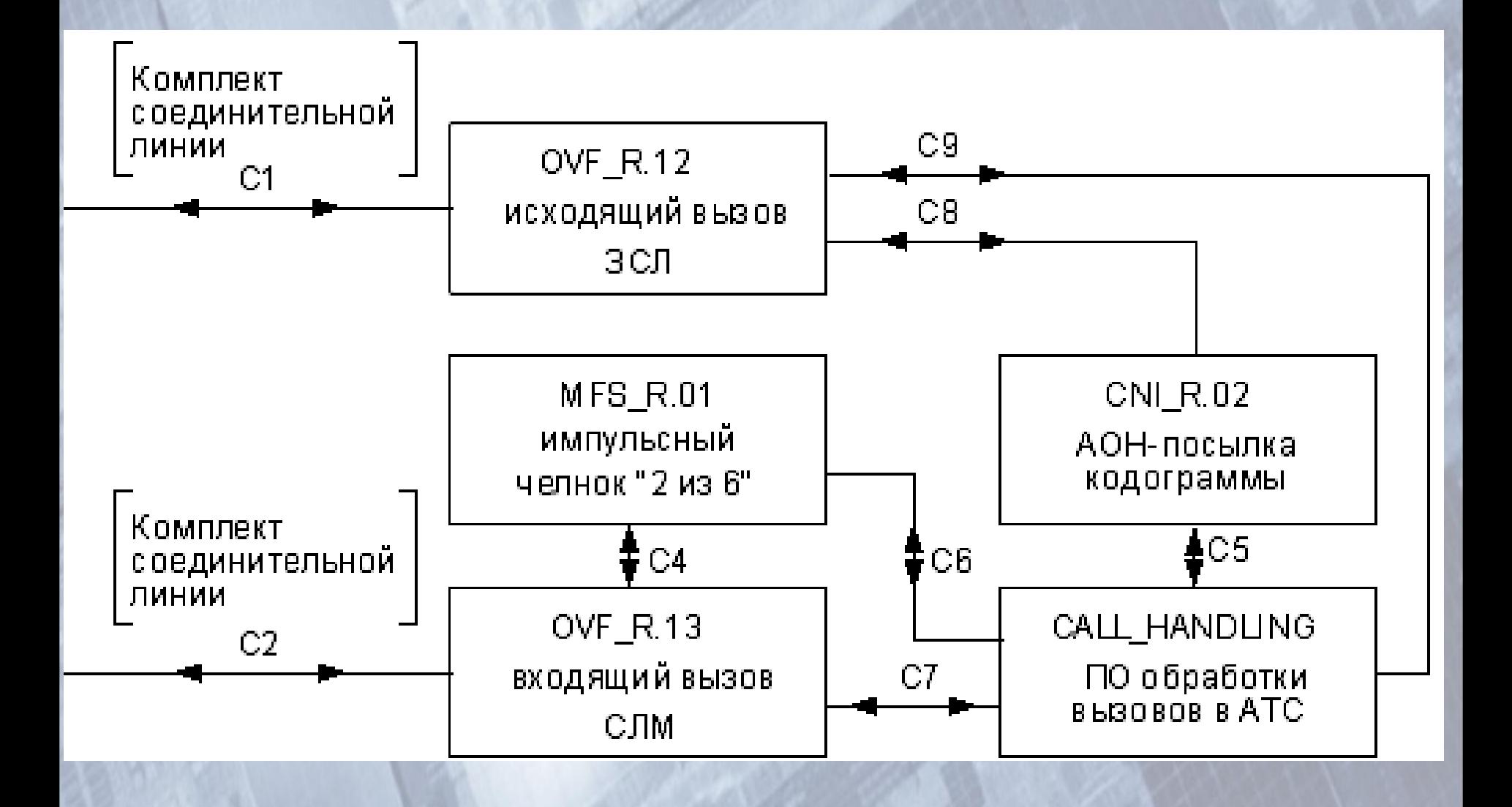

# SDL-блок

#### Блок (одночастотная сигнализация 2600 Гц)

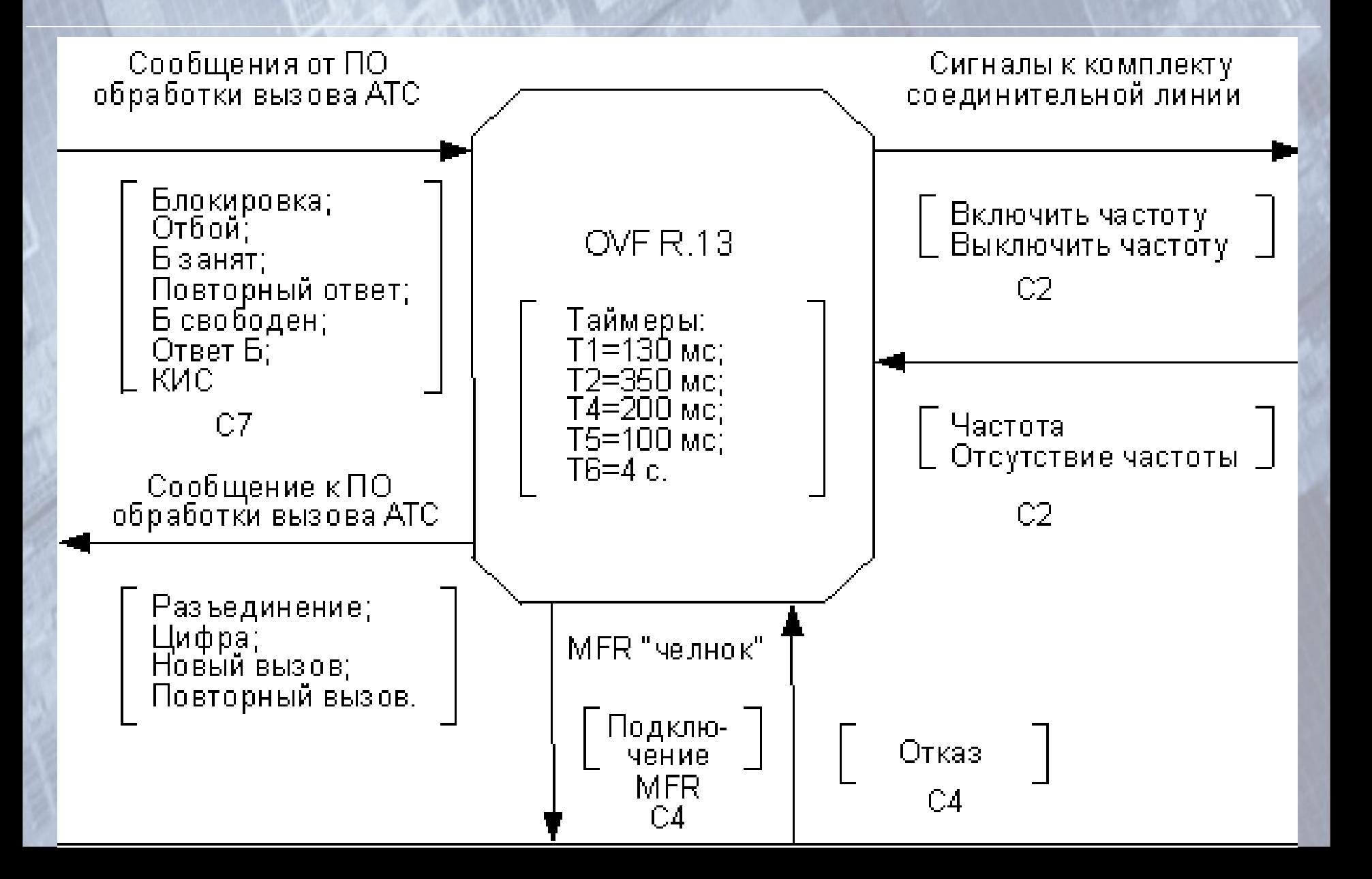

## SDL-диаграмма

#### Диаграмма (одночастотная сигнализация 2600 Гц)

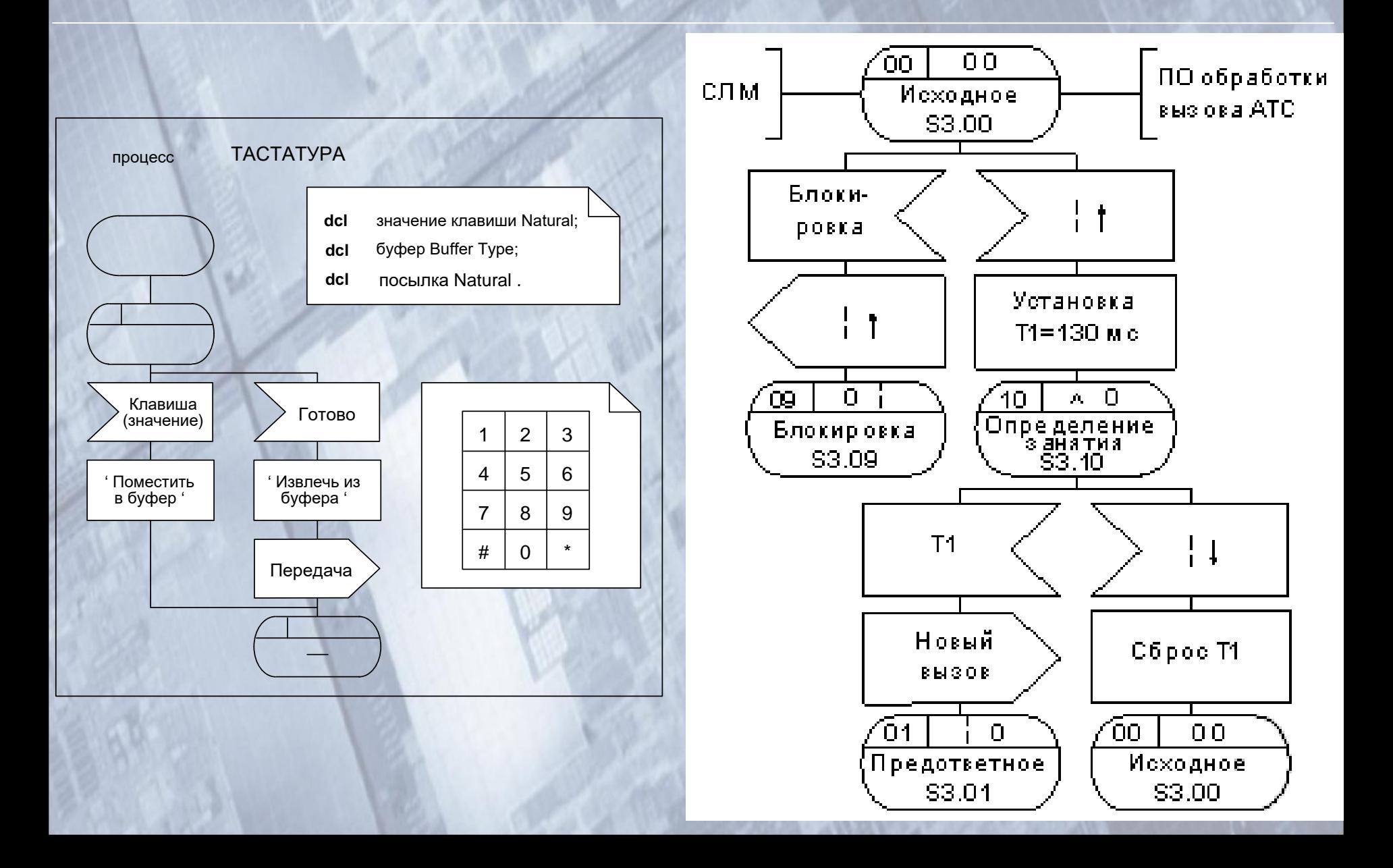

### Синтаксис и семантика языка SDL

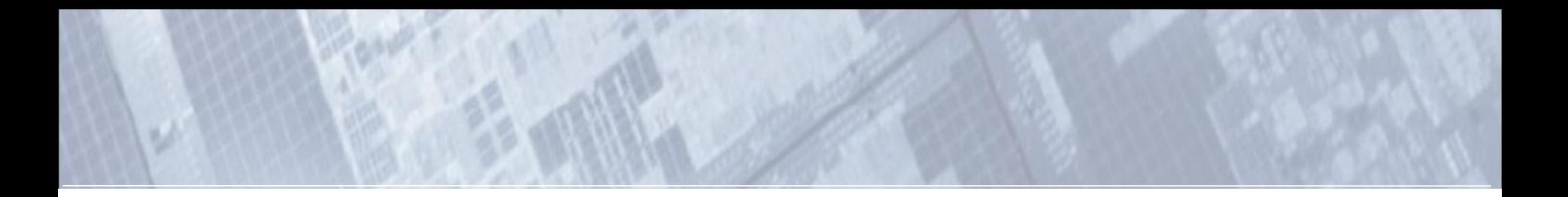

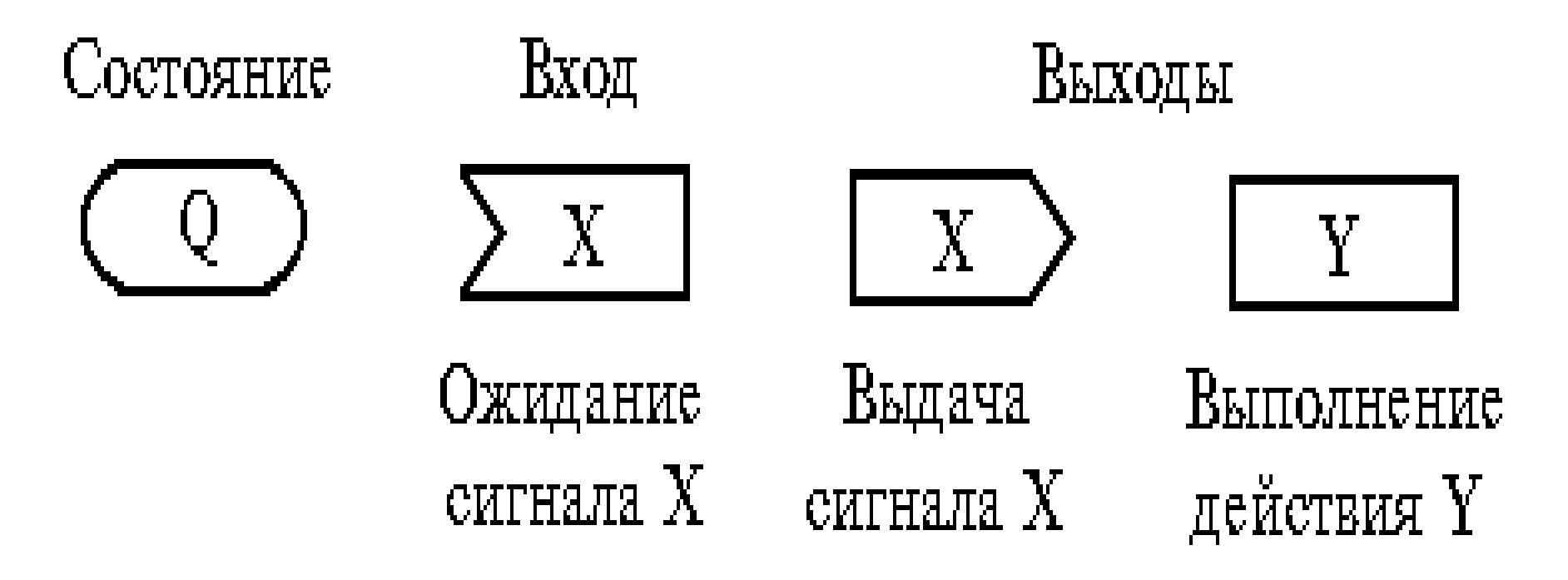

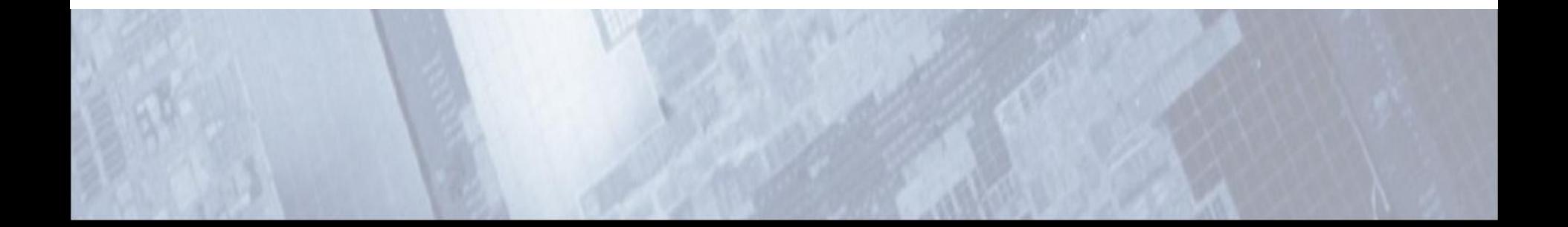

**Отношение длины к ширине =2:1. Используются три размера: длина =40мм, 28мм и 20мм. (40/√2=28;28/√2=20мм и т.д.)**  До появления программного обеспечения использовался **Шаблон для вычерчивания SDL-диаграмм** 

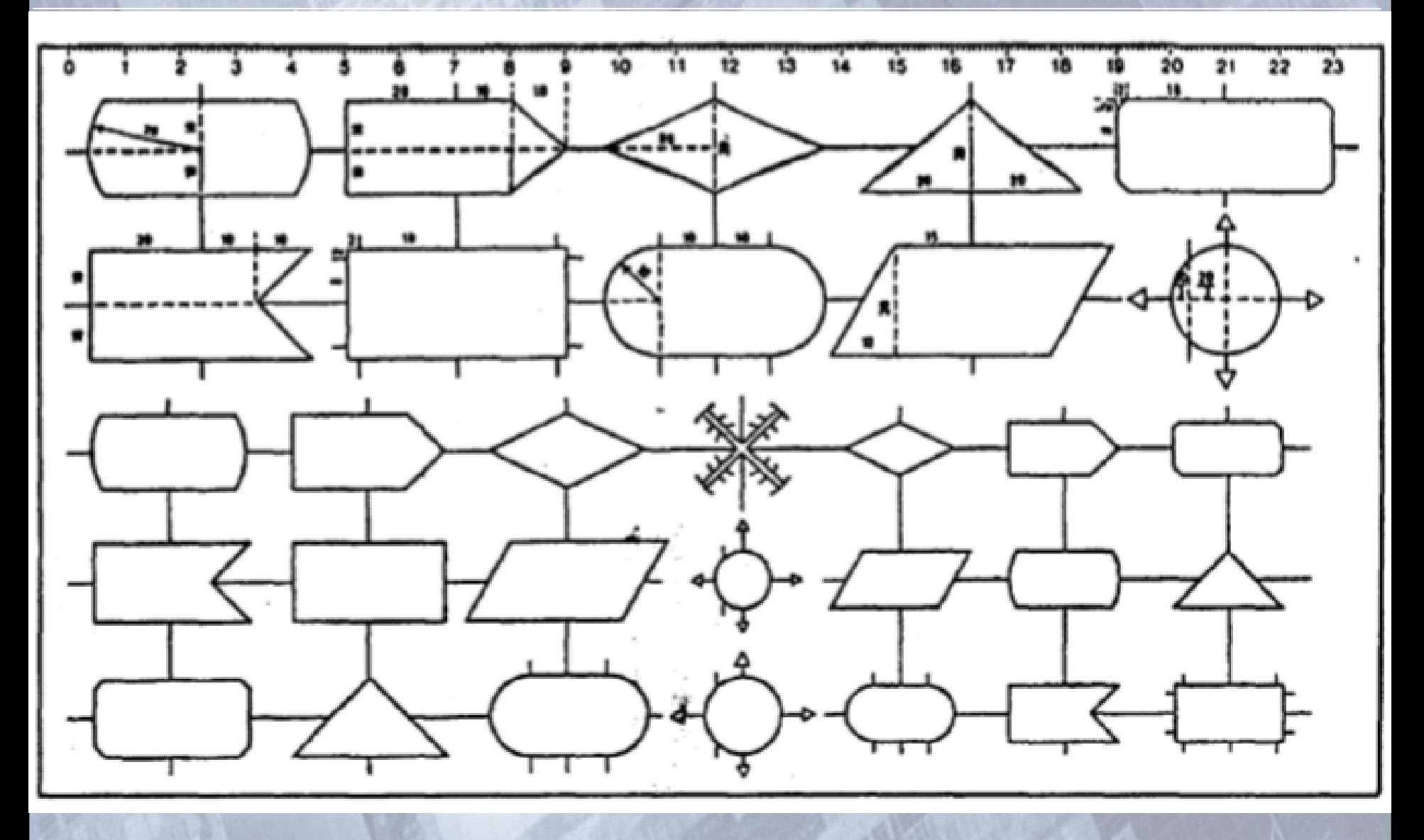

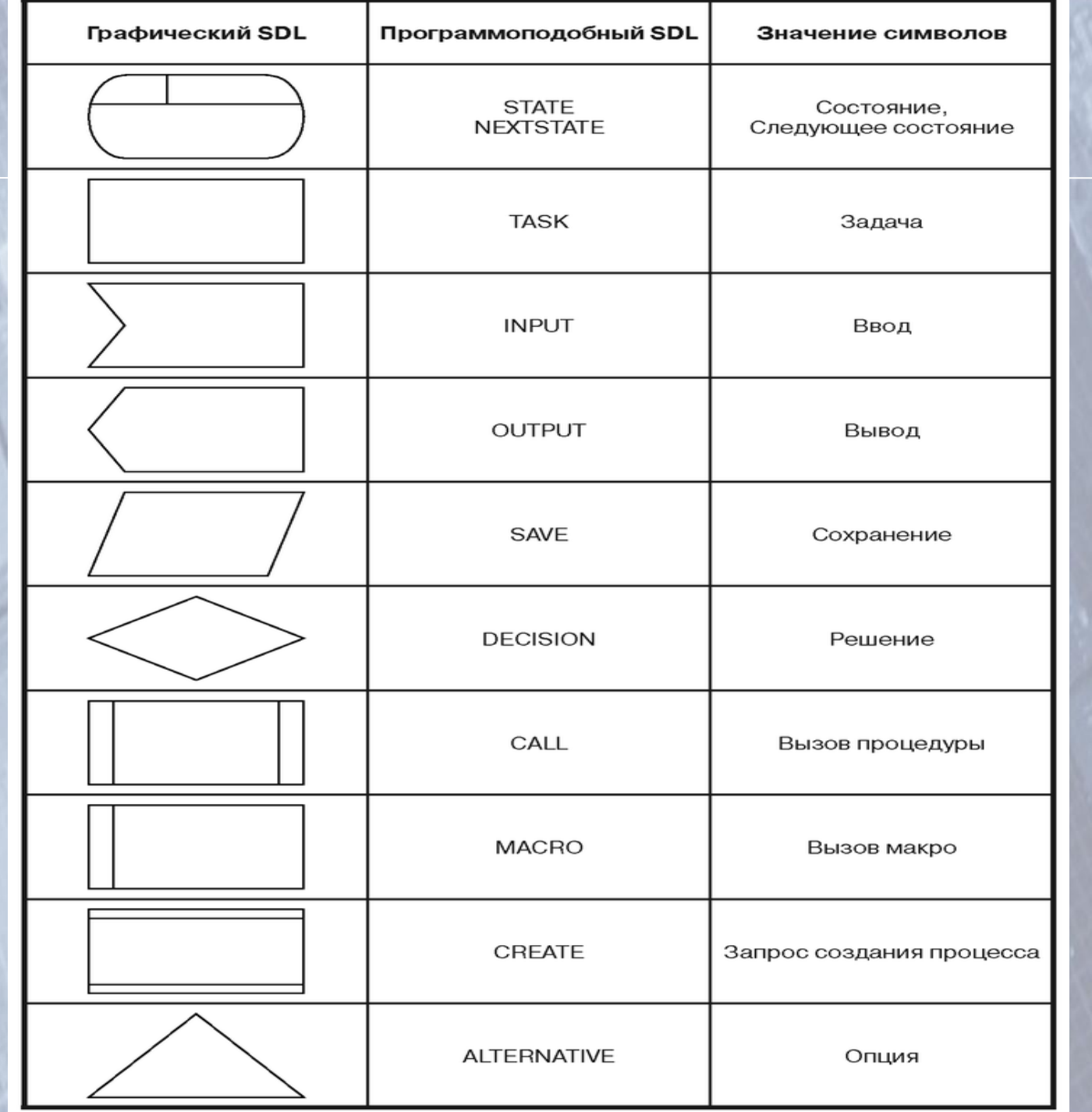

## SDL. Самостоятельная подготовка

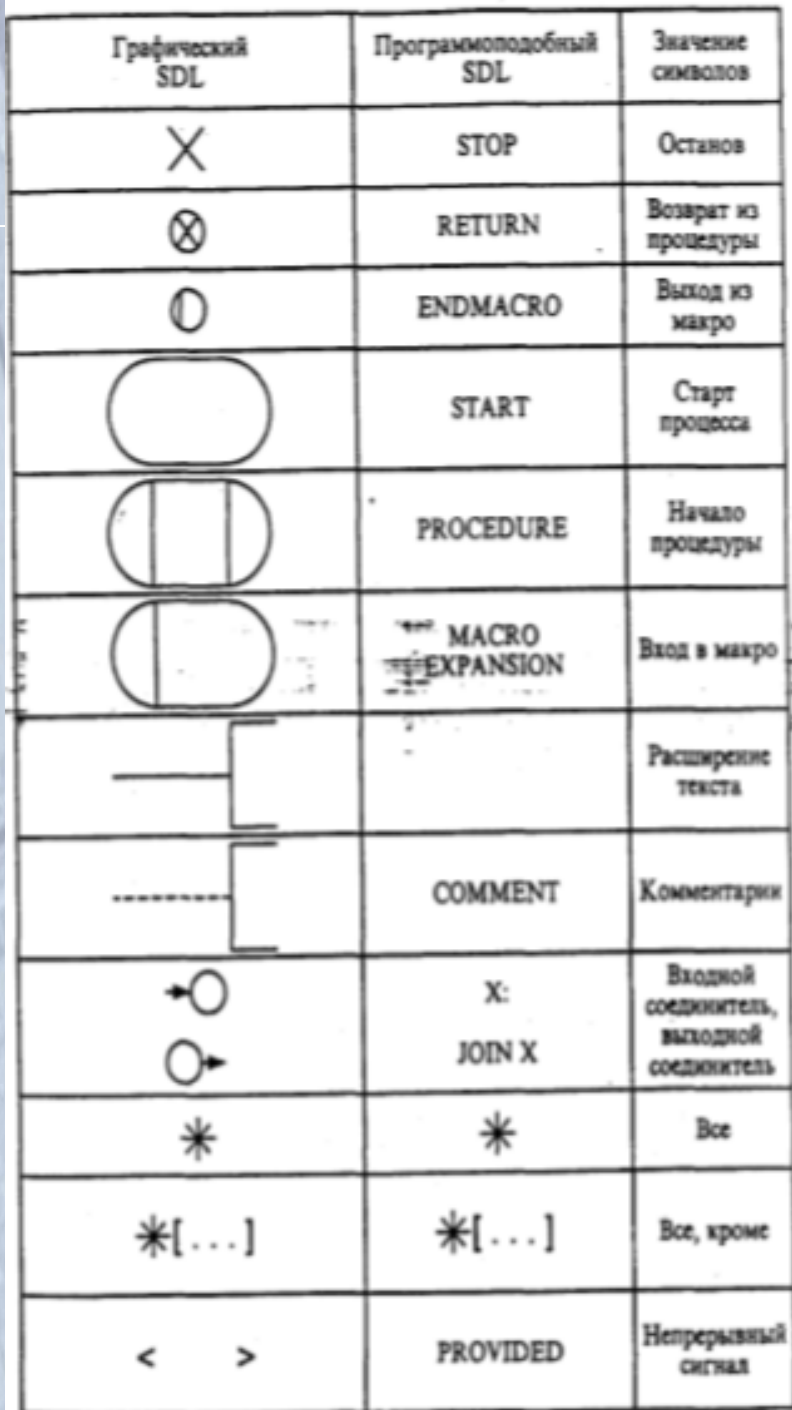

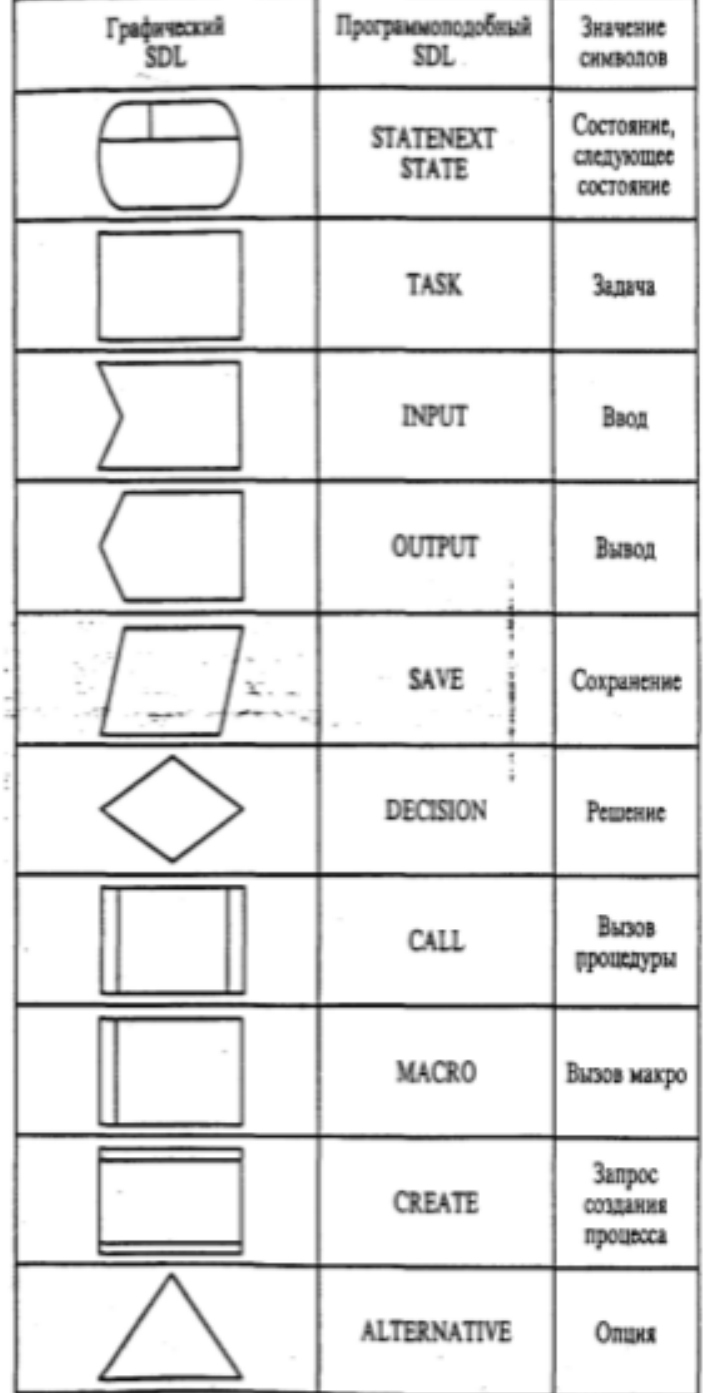

#### Ввод и вывод

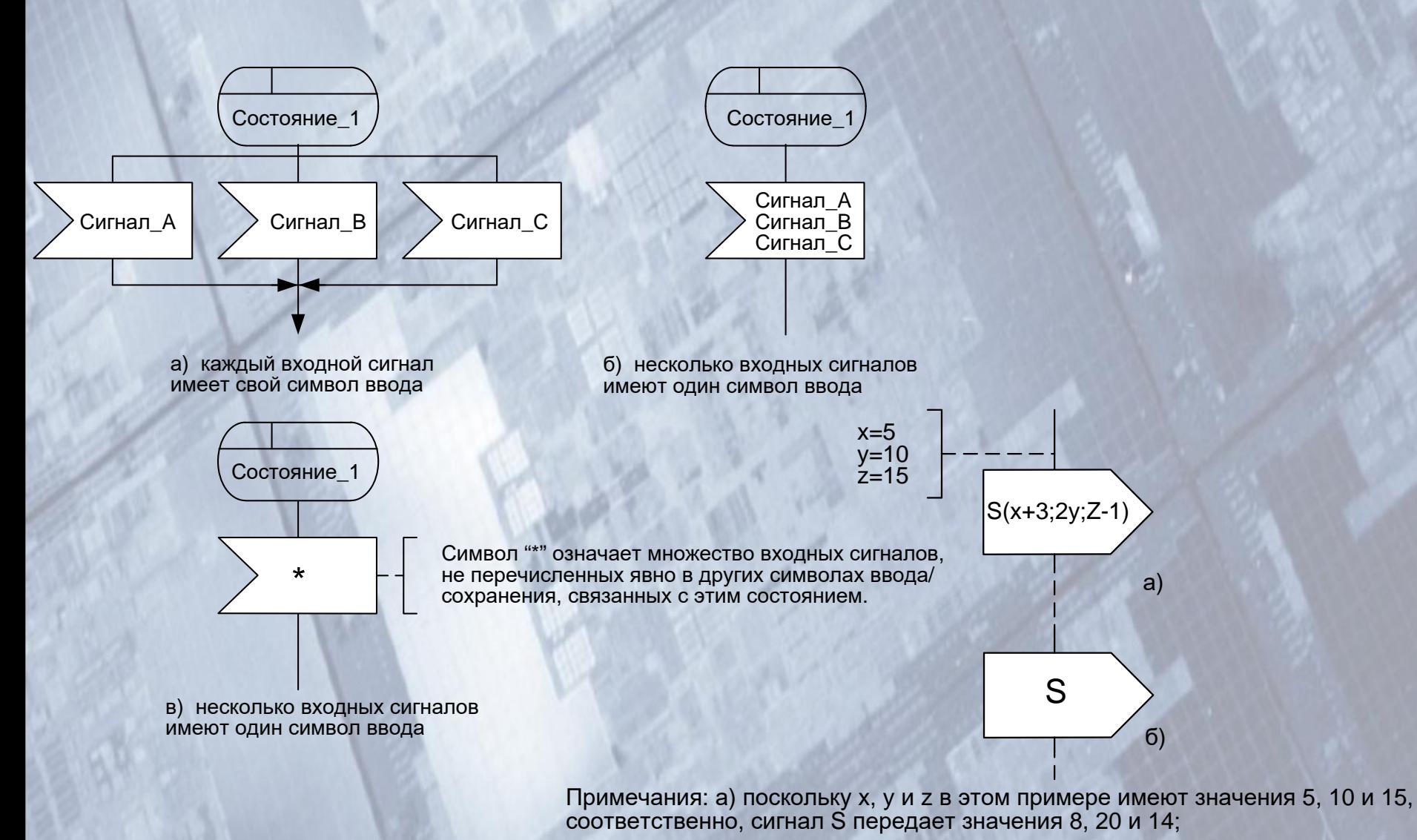

б) сигнал S передает три значения - 5, 10 и 15.

### Ввод и вывод

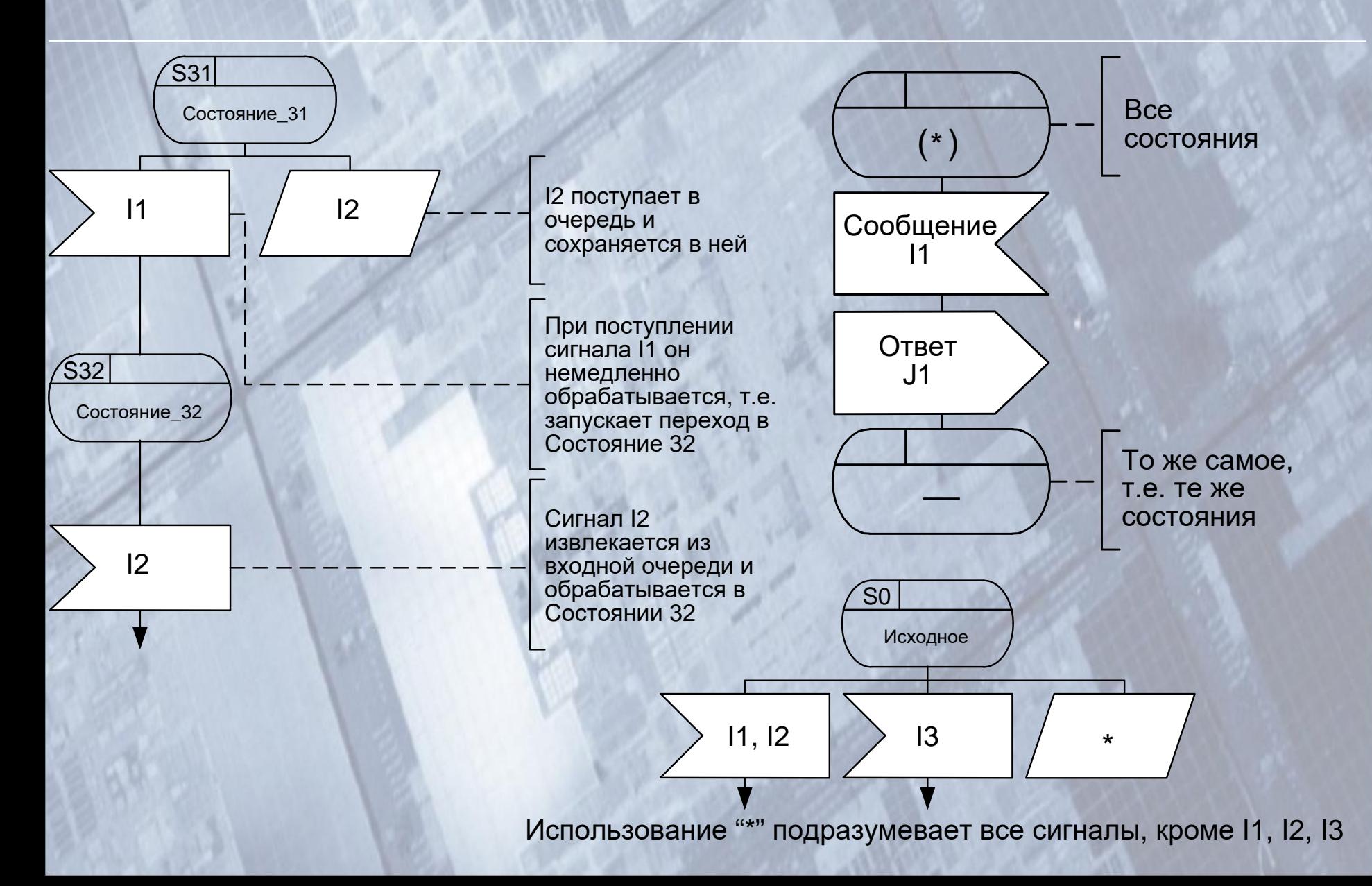

### Опция и решение

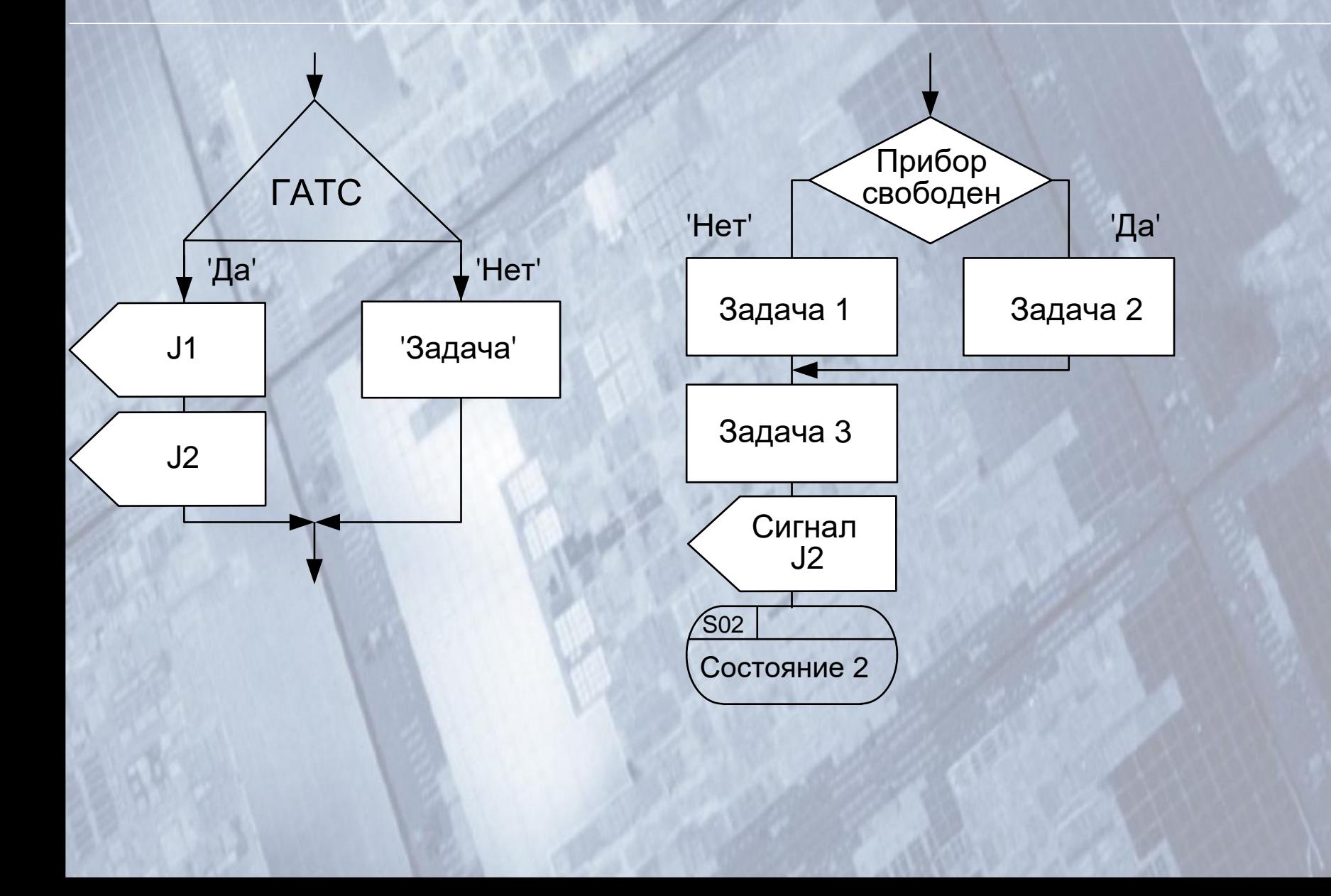

#### Допустимые соединения символов

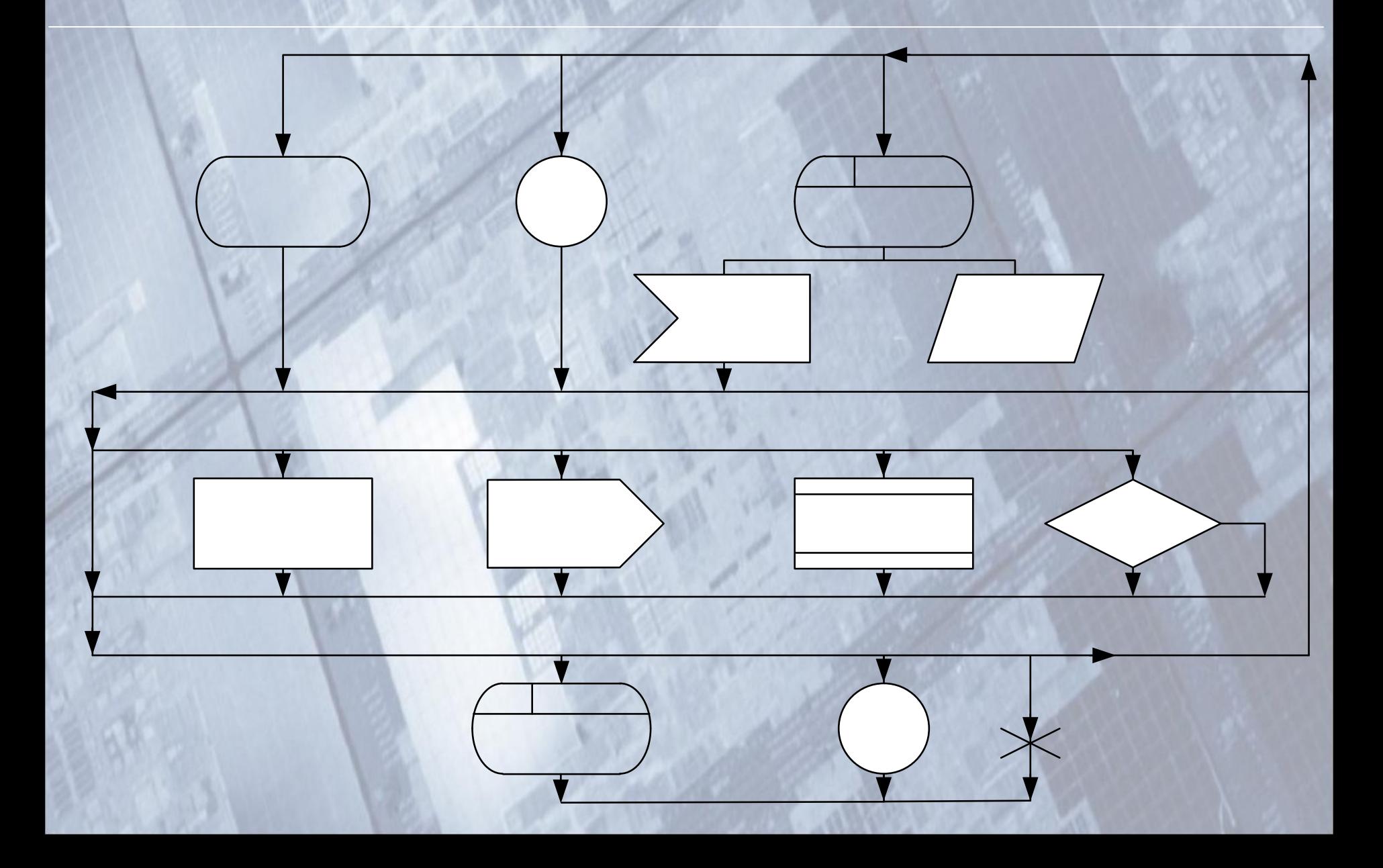

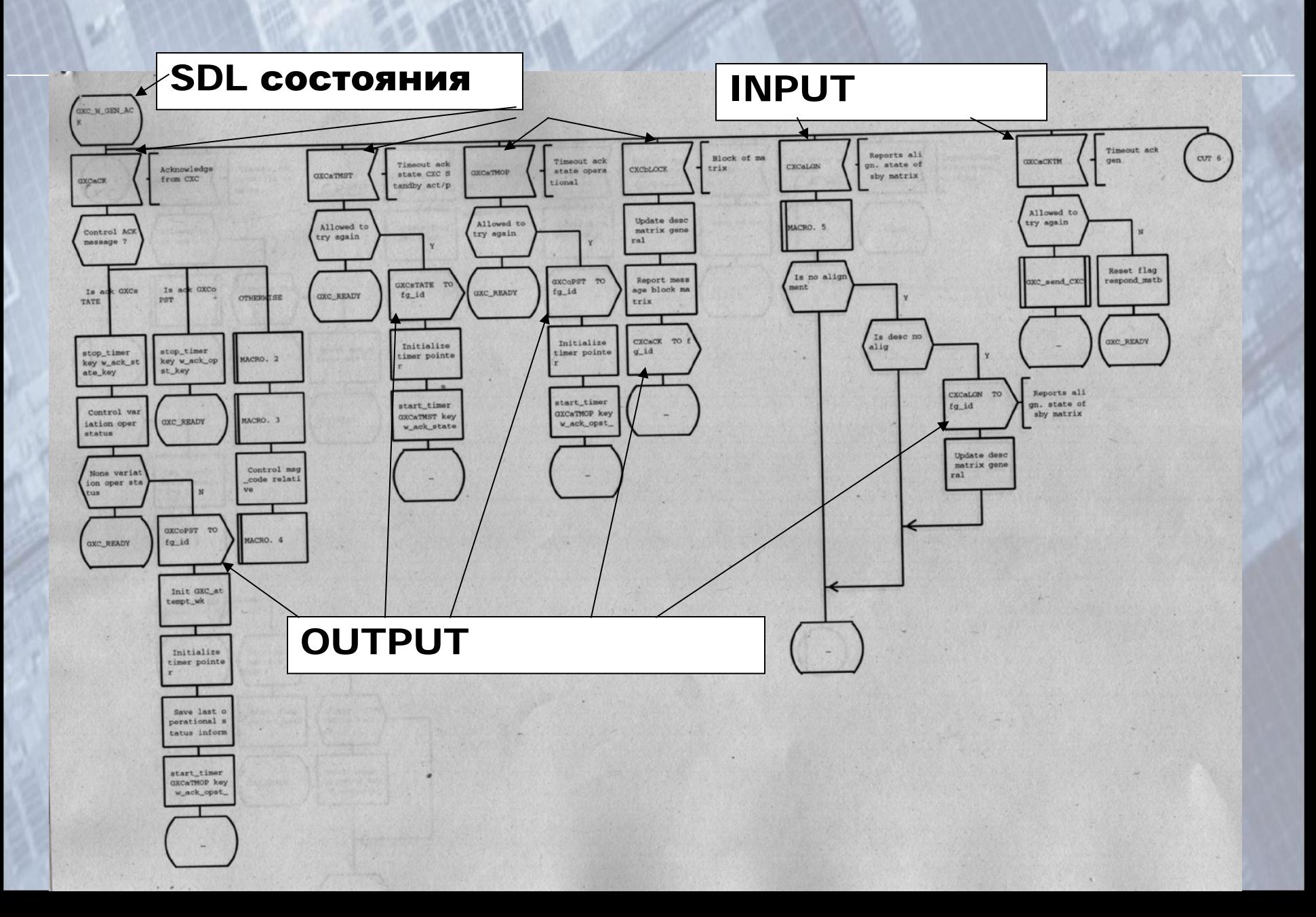

#### Блок обработки исходящего вызова OTLOC CAS U.21

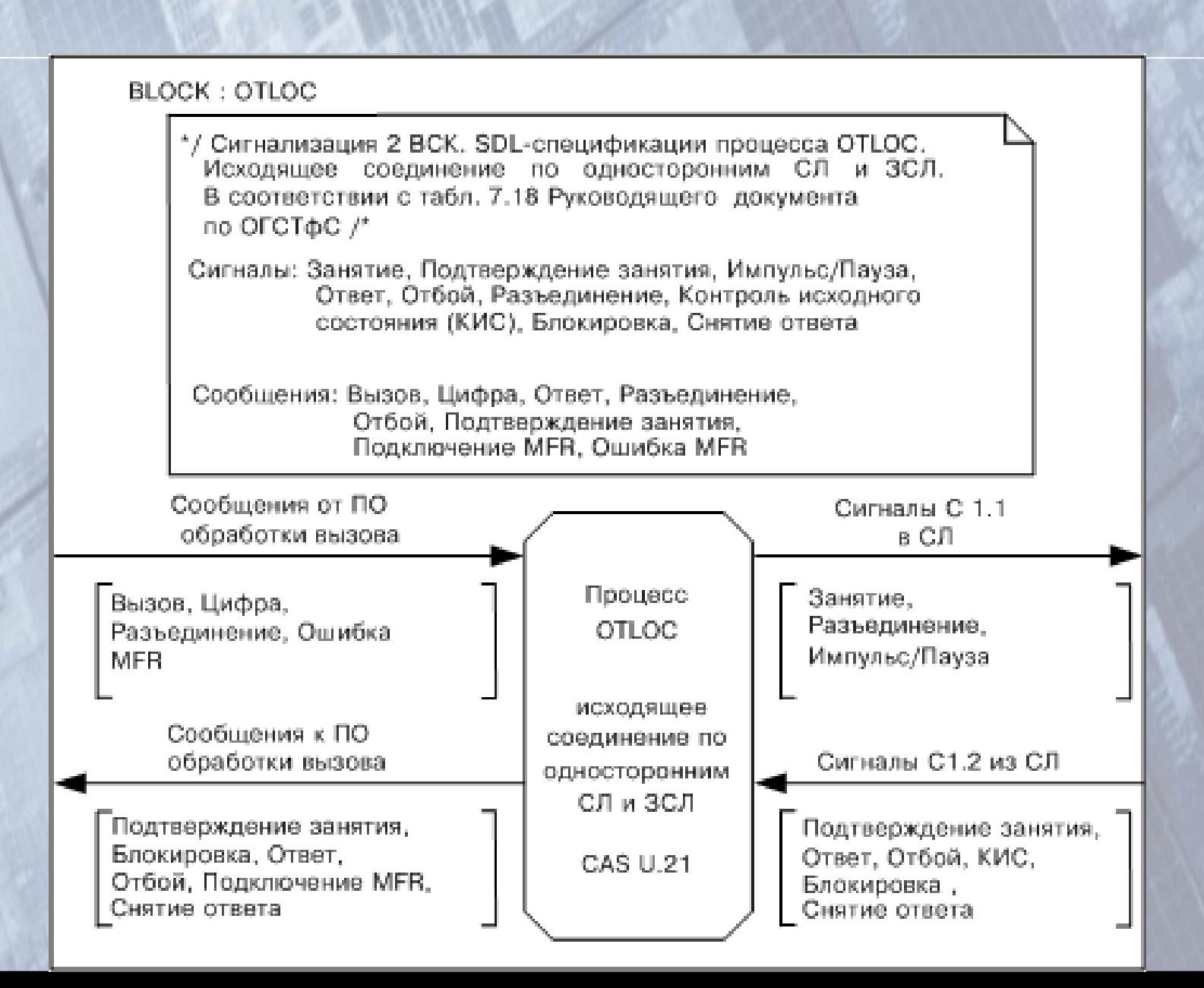

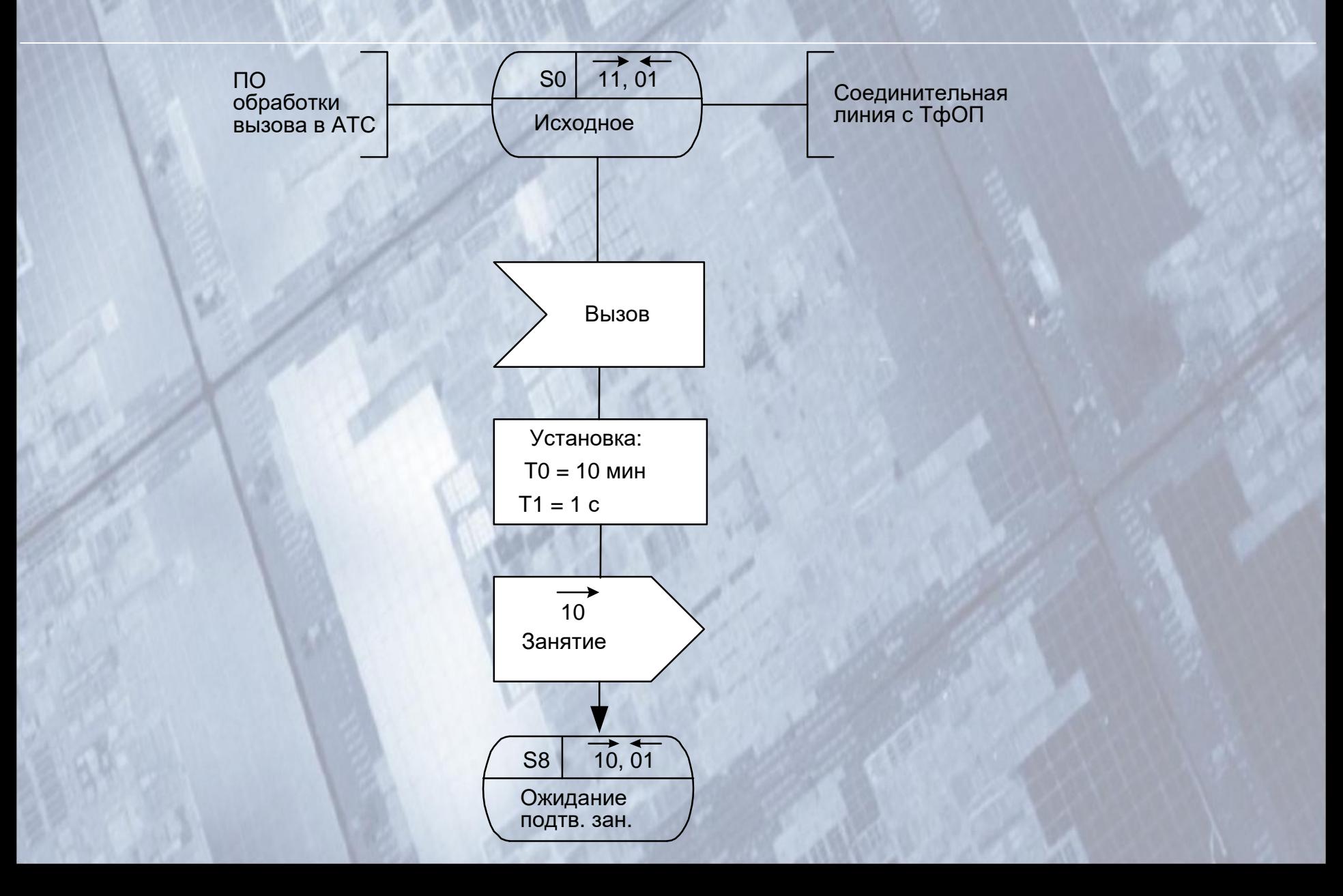

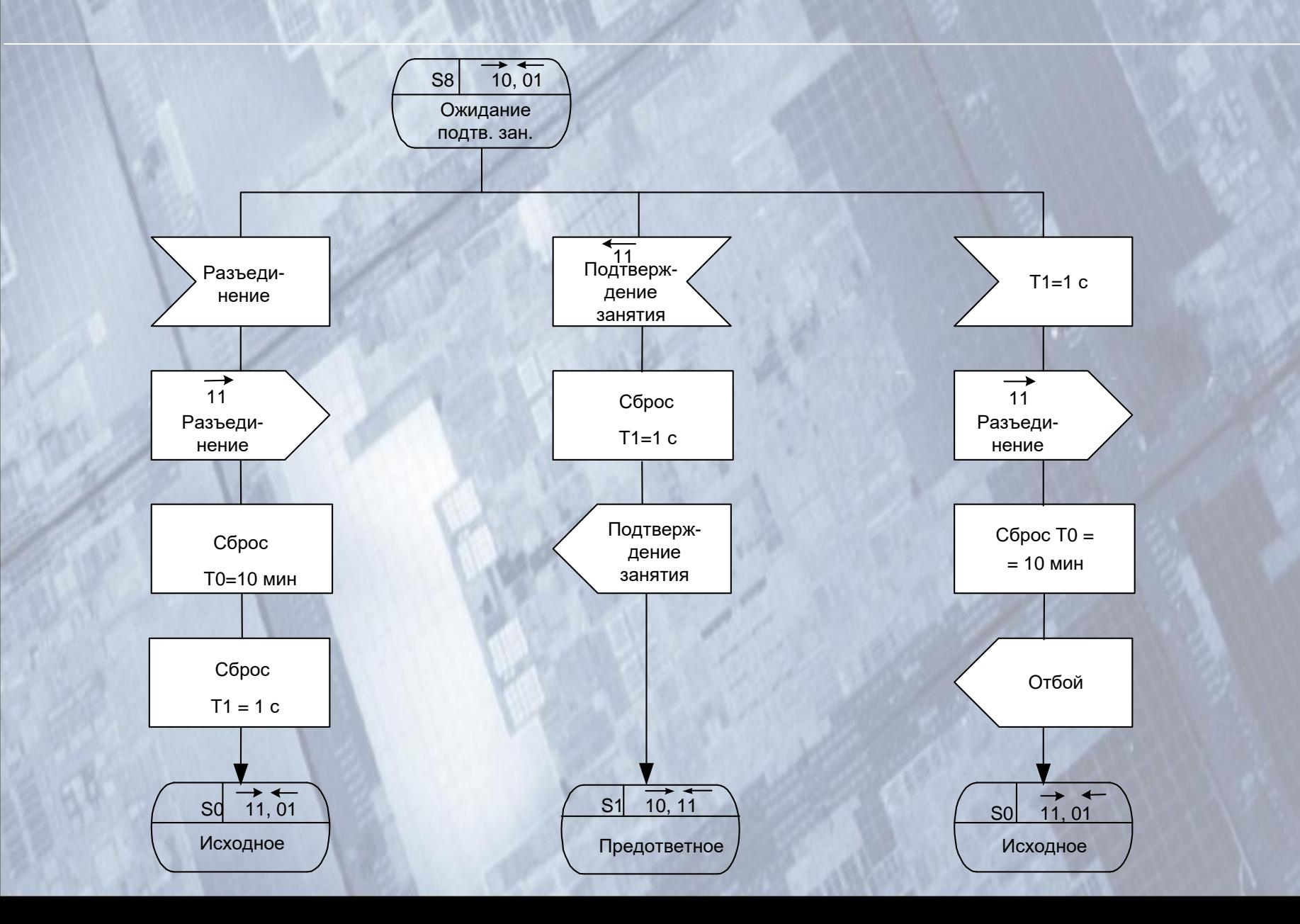

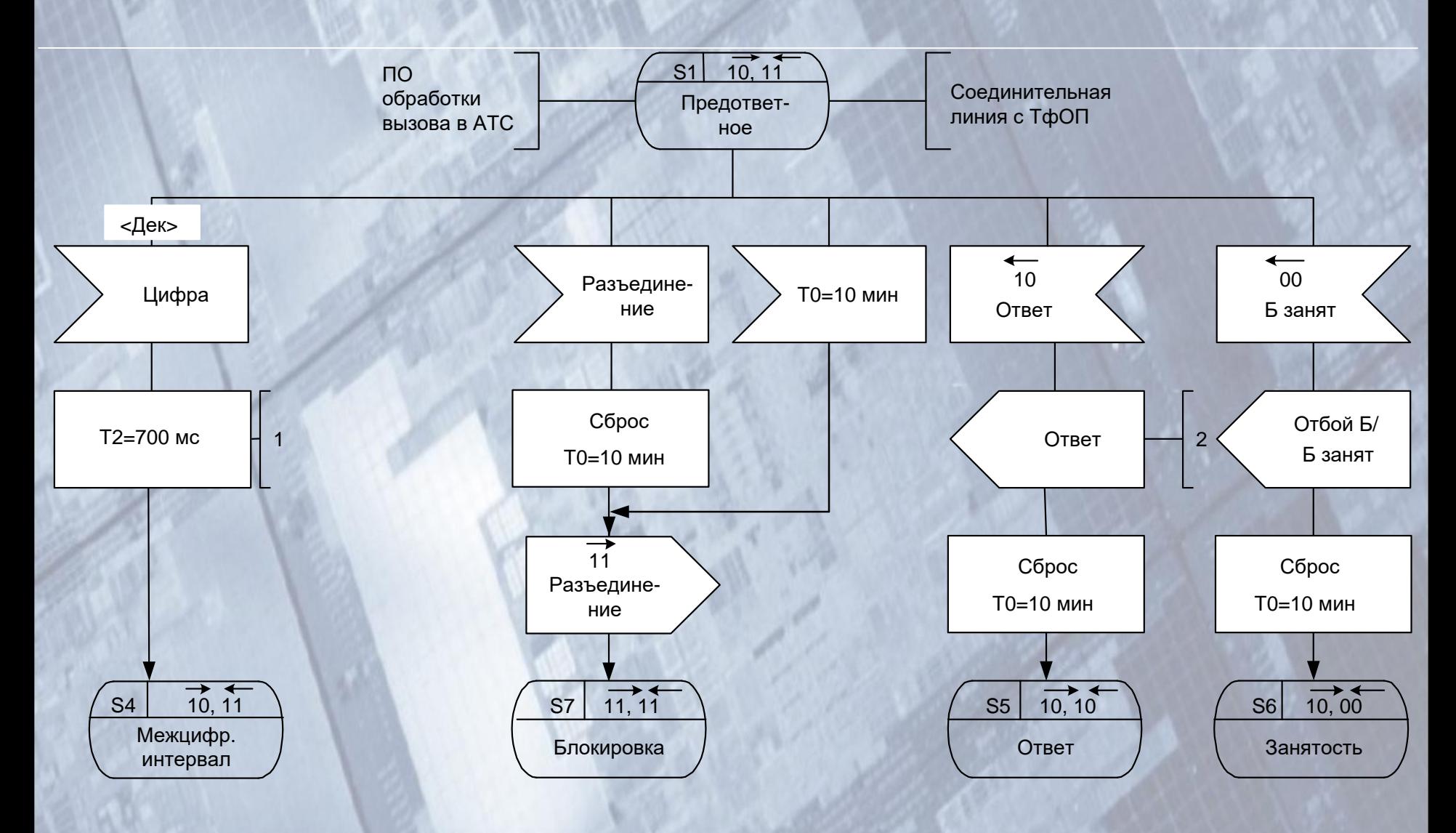

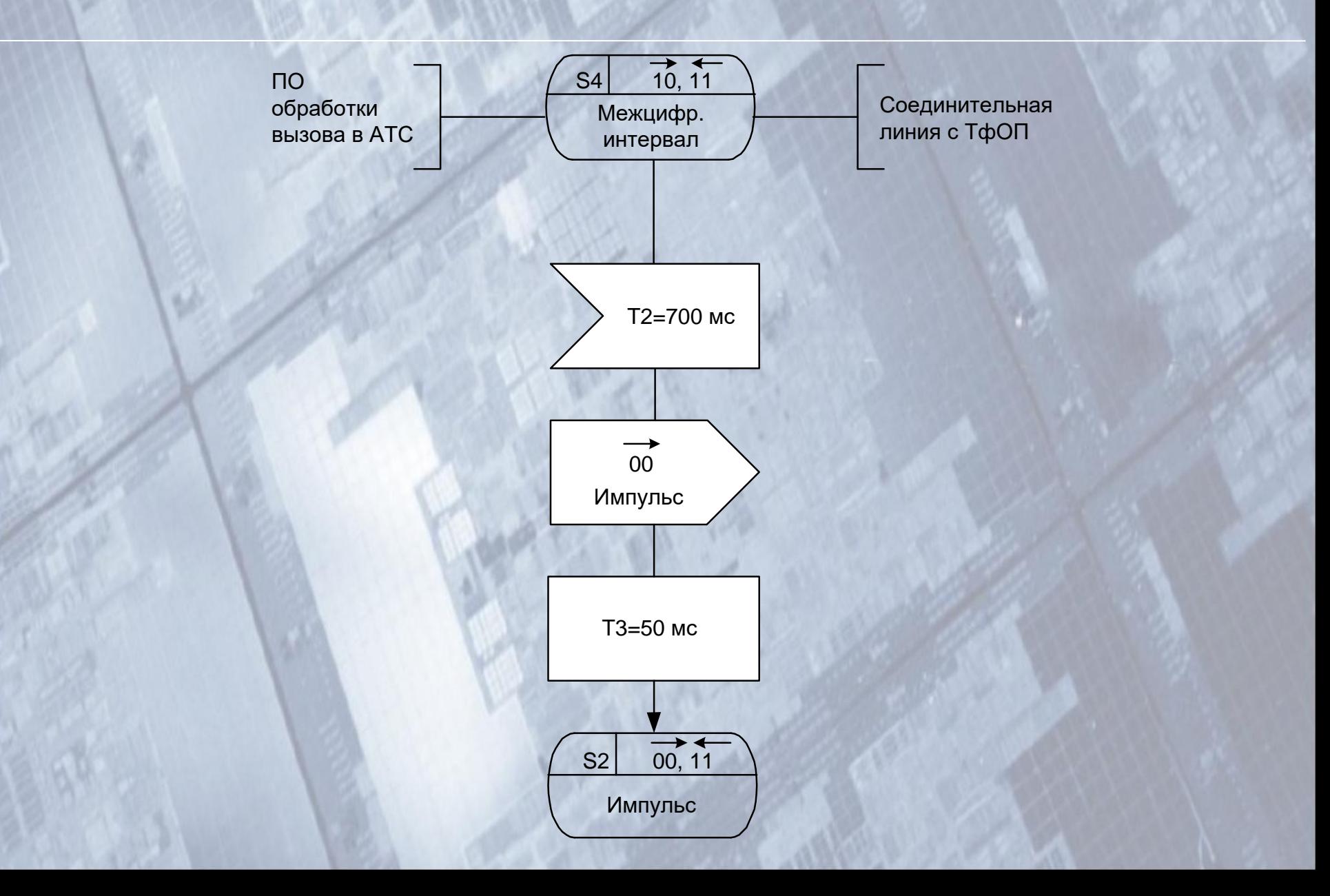

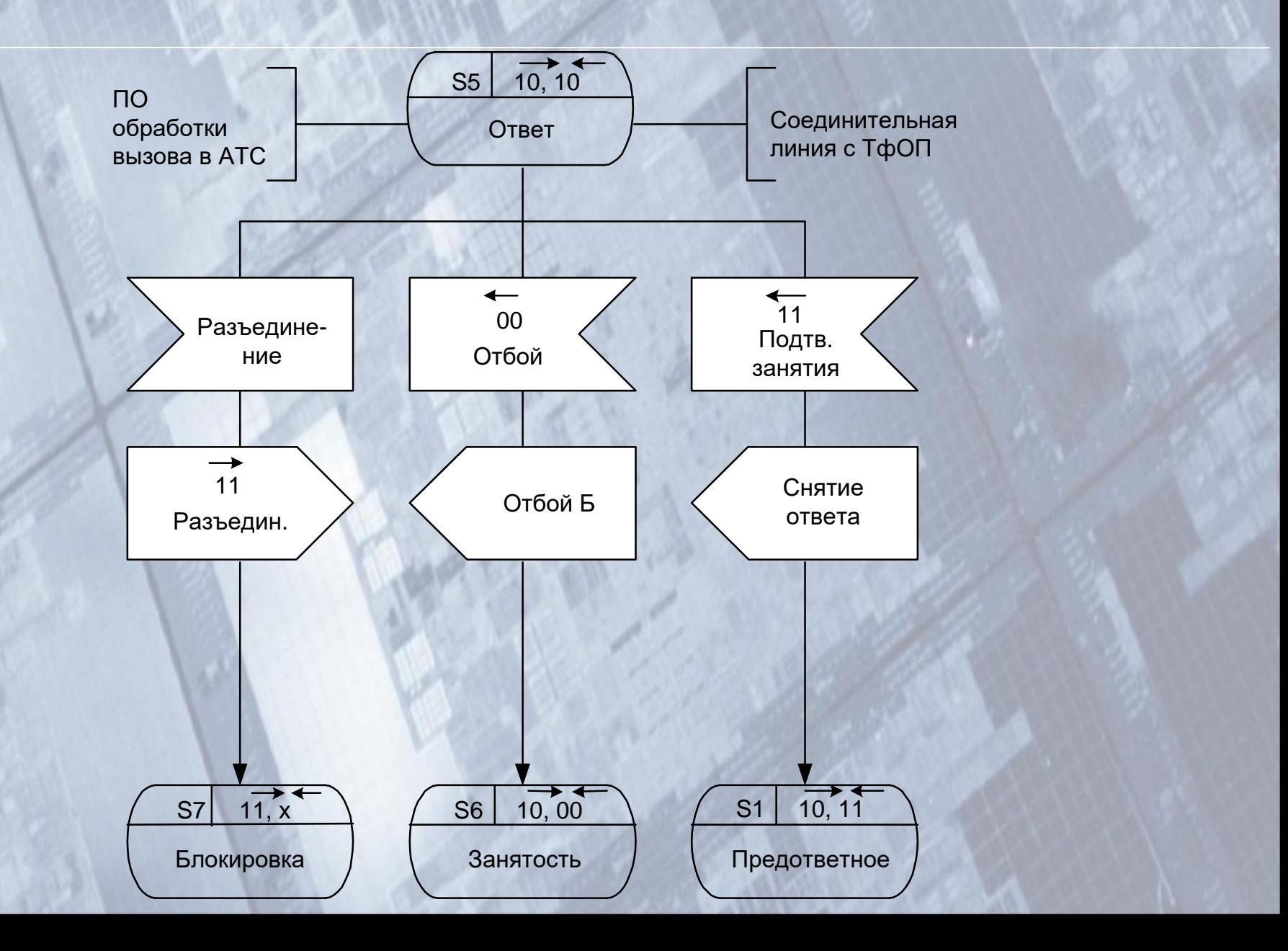

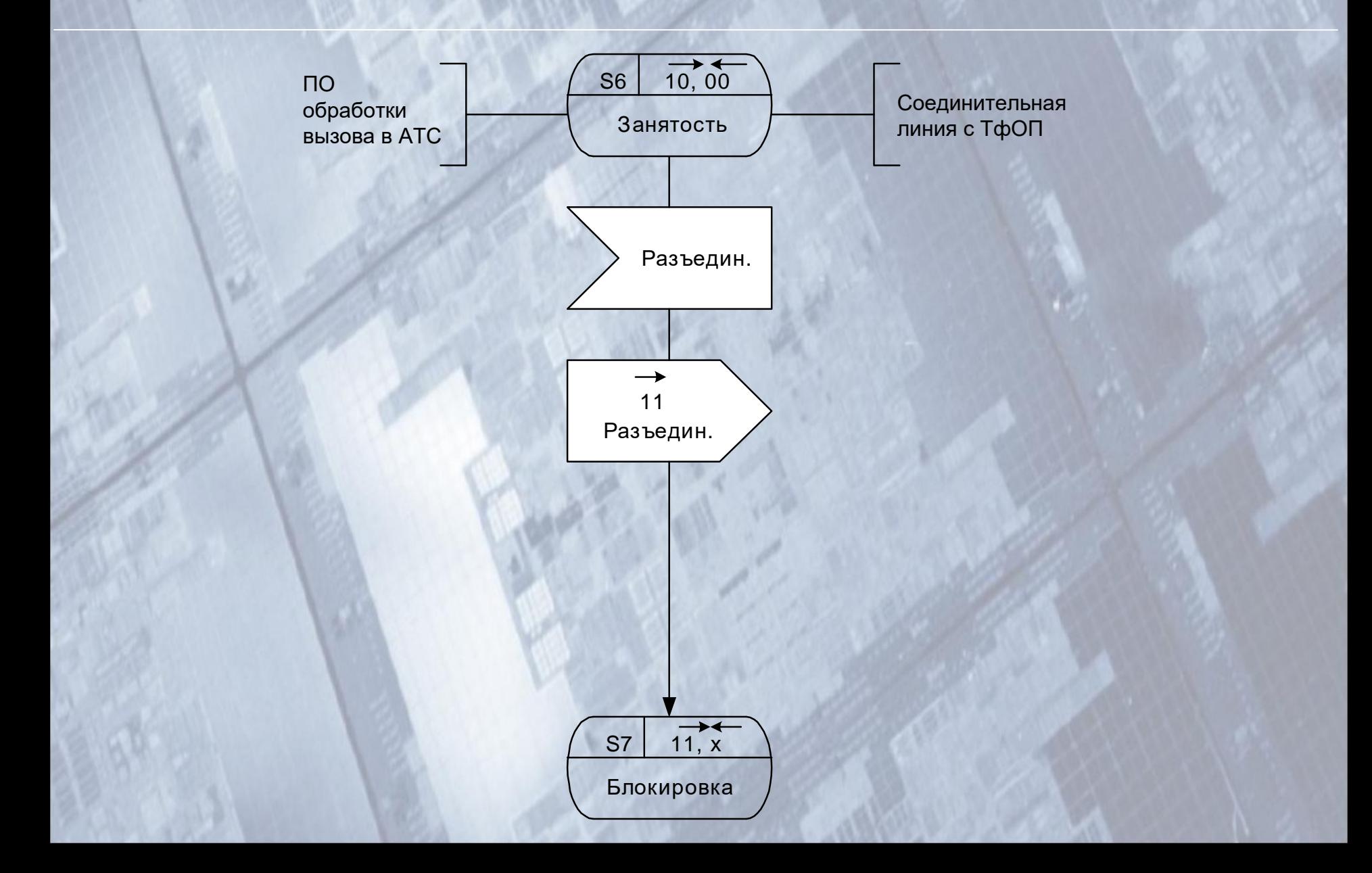

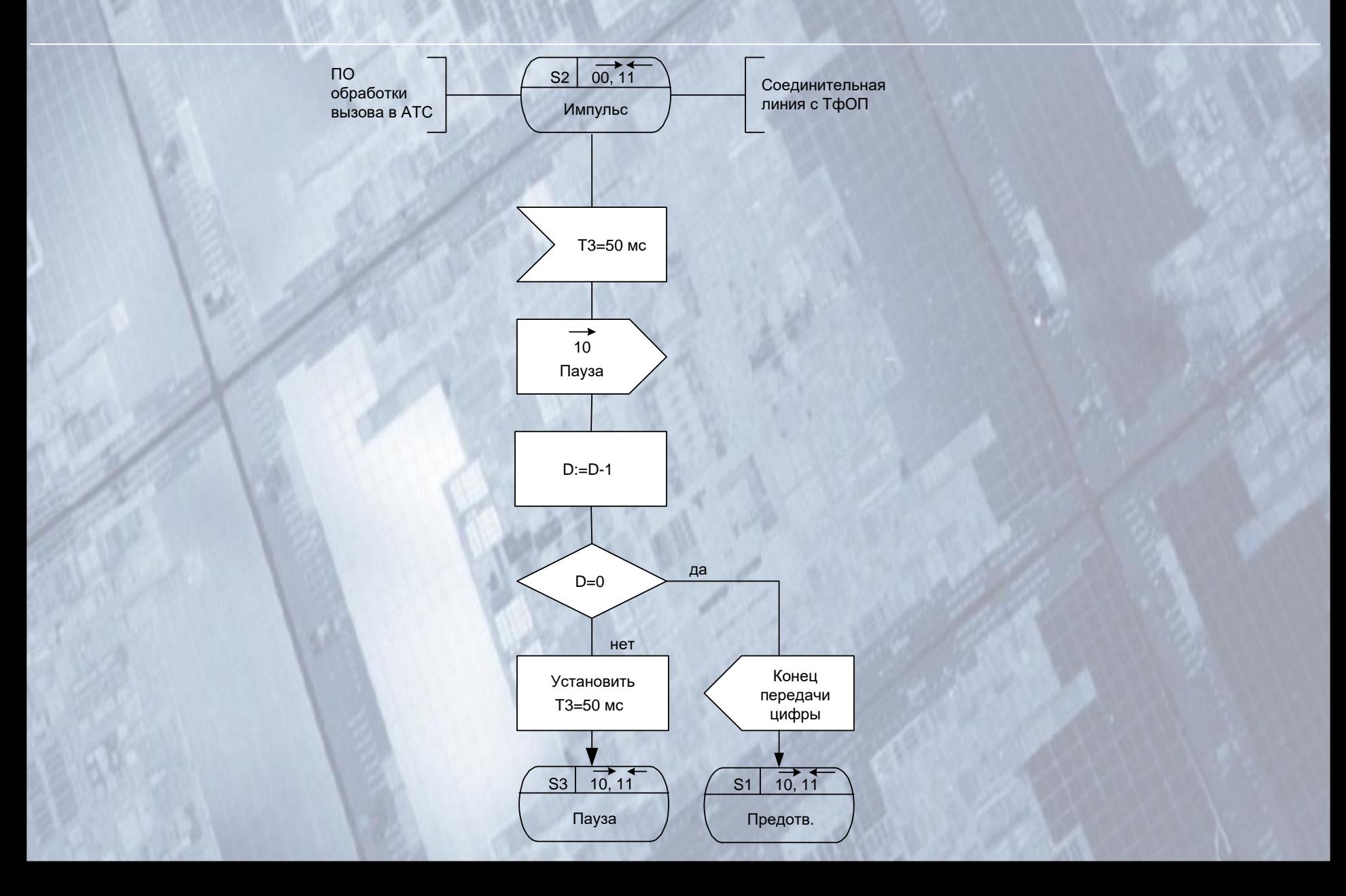

#### Блок обработки входящего местного вызова INLOC CAS U.22

#### **BLOCK: INLOC**

\*/ Сигнализация 2 ВСК. SDL-спецификации процесса INLOC. Входящее соединение по местным СЛ одностороннего действия. В соответствии с табл. 7.18 Руководящего документа по ОГСТФС /\*

Сигналы: Занятие, Подтверждение занятия, Ответ, Отбой А, Отбой Б, Разъединение, Контроль исходного состояния, Блокировка, Занятость, Импульс/Пауза

Сообщения: Вызов, Подключение MFR, Блокировка, Цифра, Ошибка МЕВ, Разъединение, Ответ, Б занят, Снятие блокировки

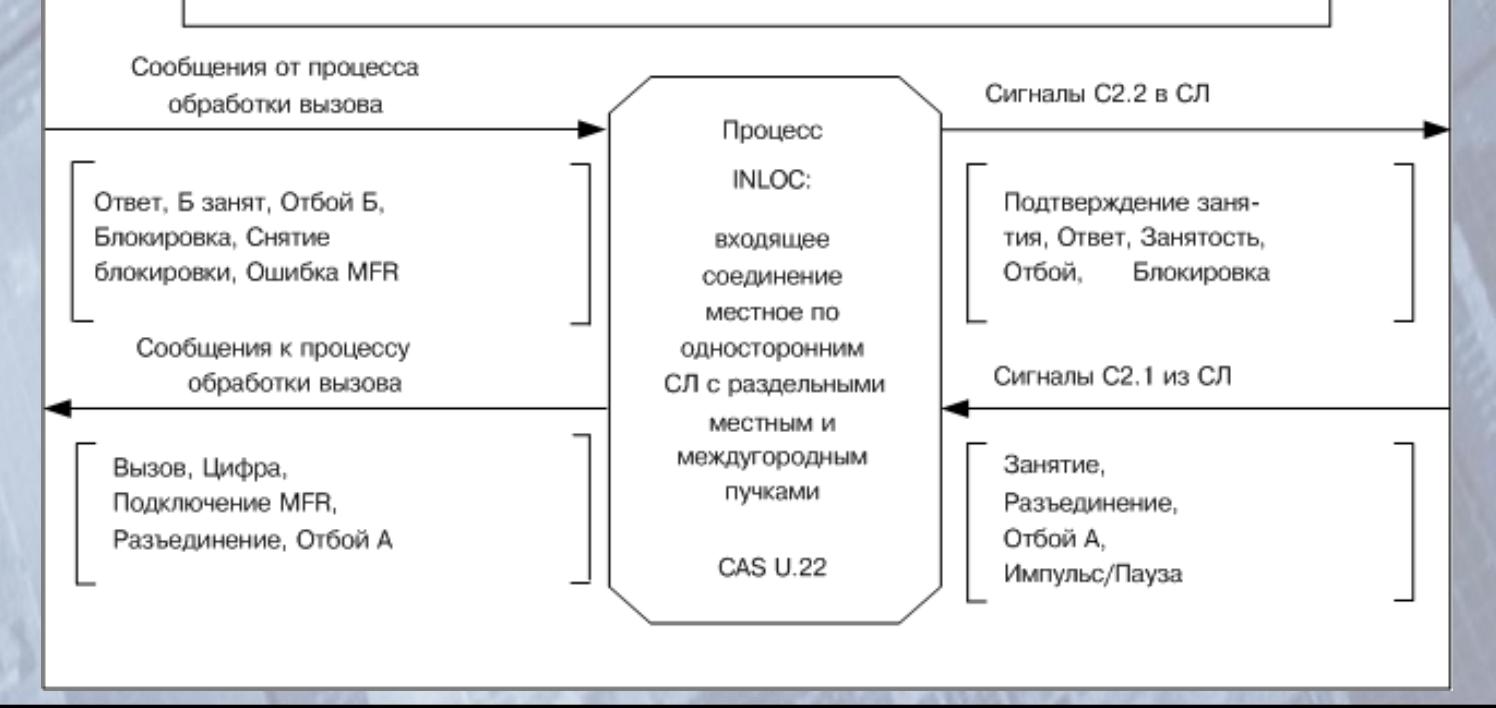

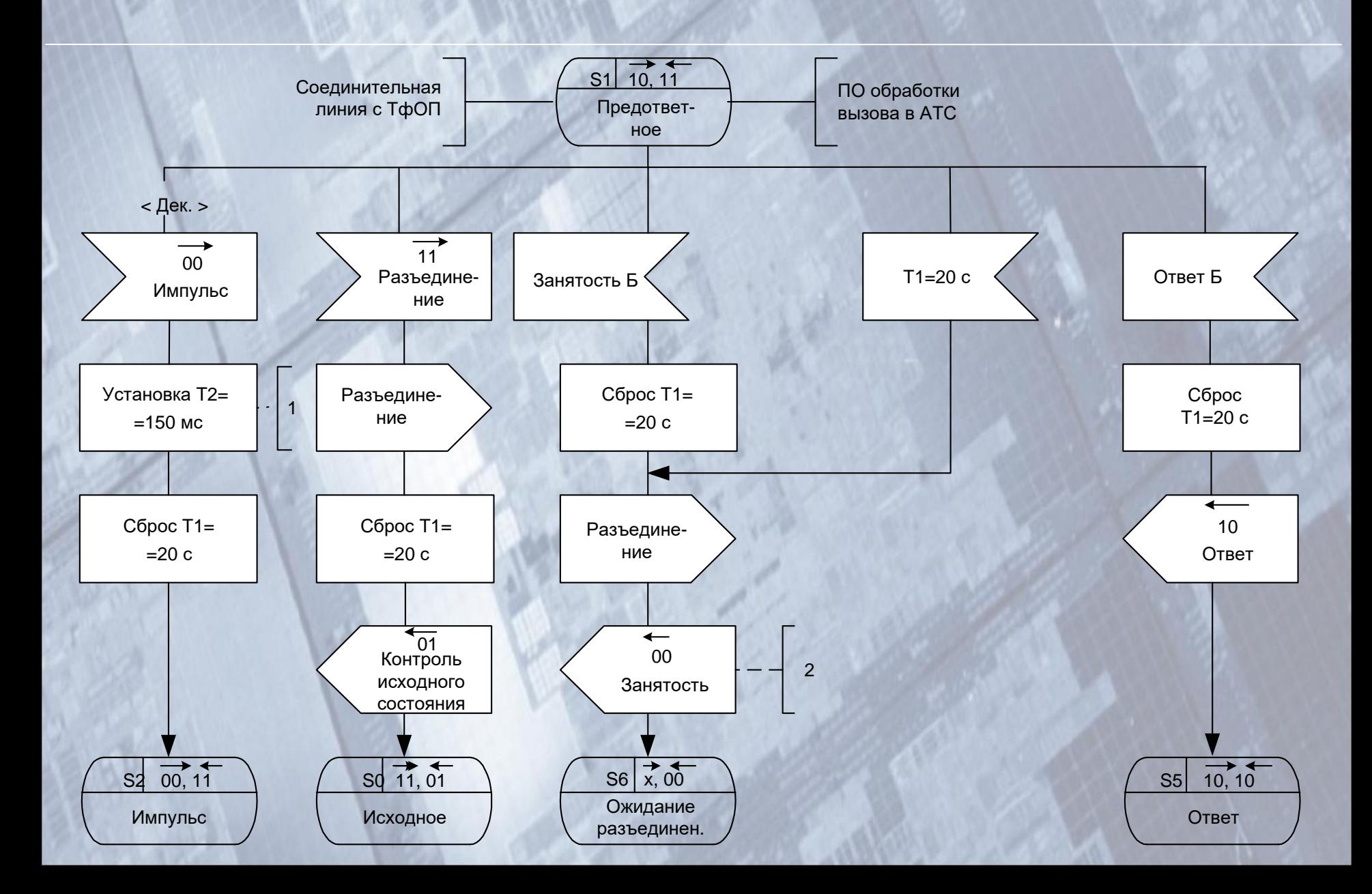

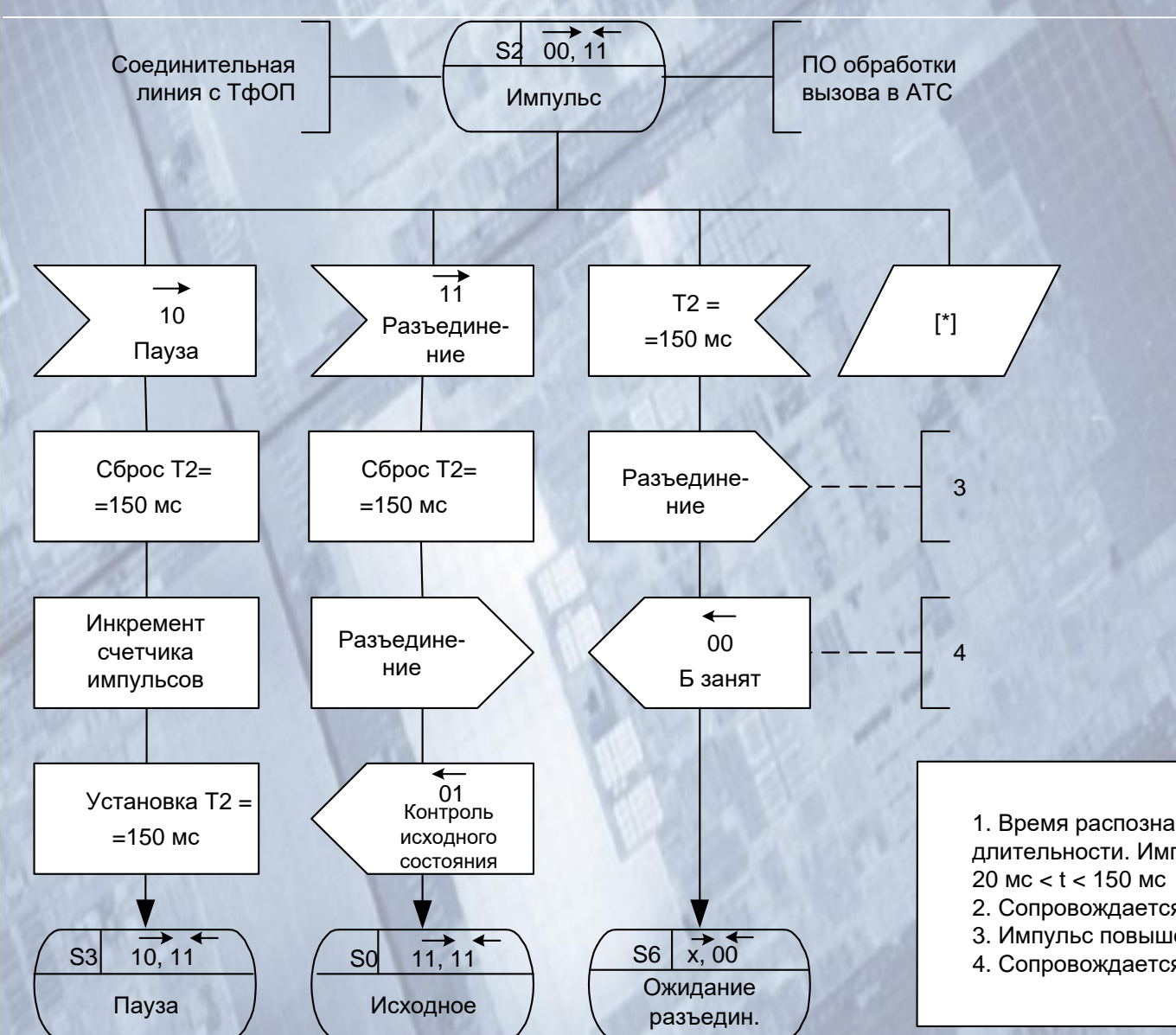

1. Время распознавания импульса повышенной длительности. Импульс фиксируется в пределах

- 2. Сопровождается зуммером «Занято».
- 3. Импульс повышенной длительности.
- 4. Сопровождается зуммером «Занято».

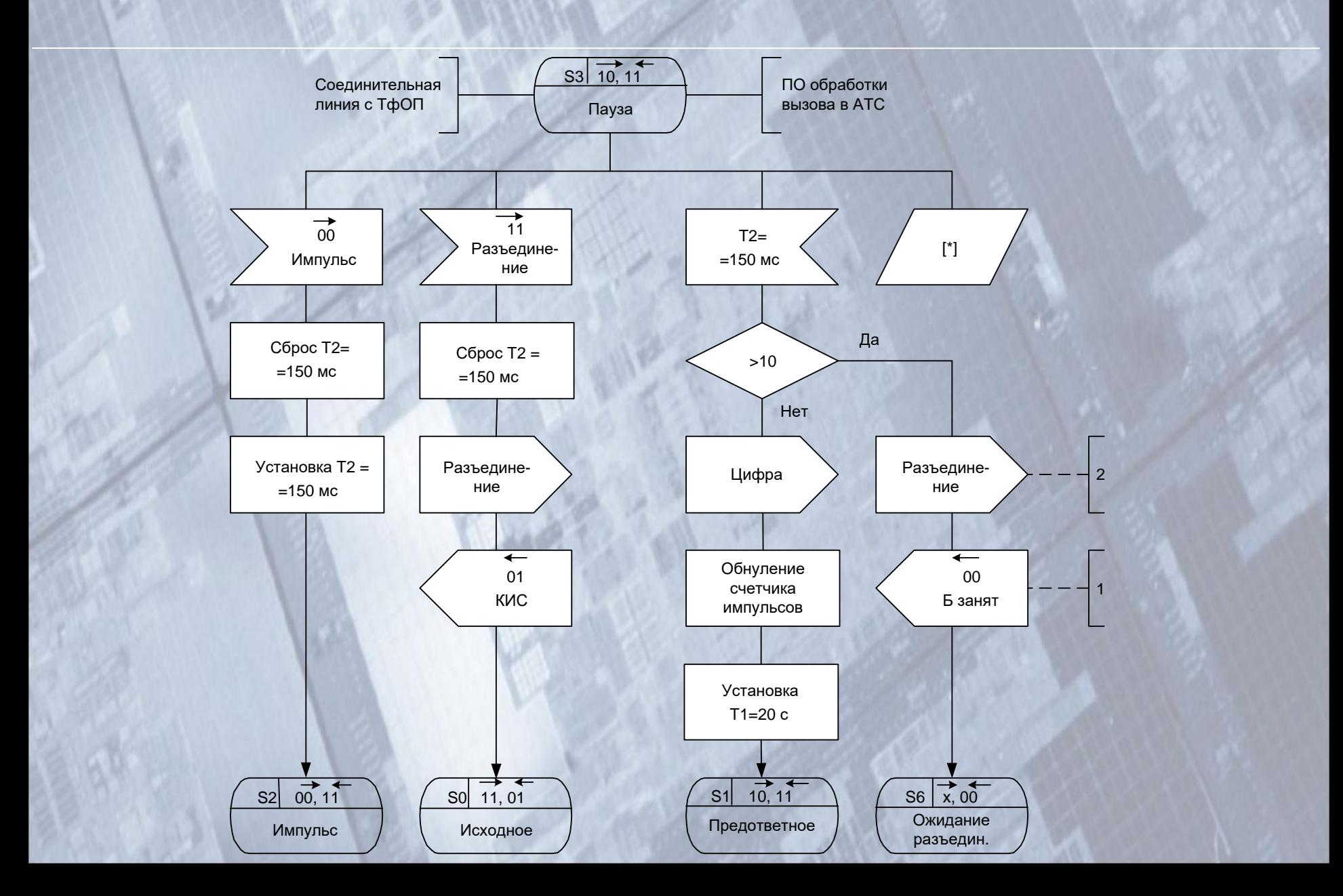

#### SDL-диаграмма процесса INTOL

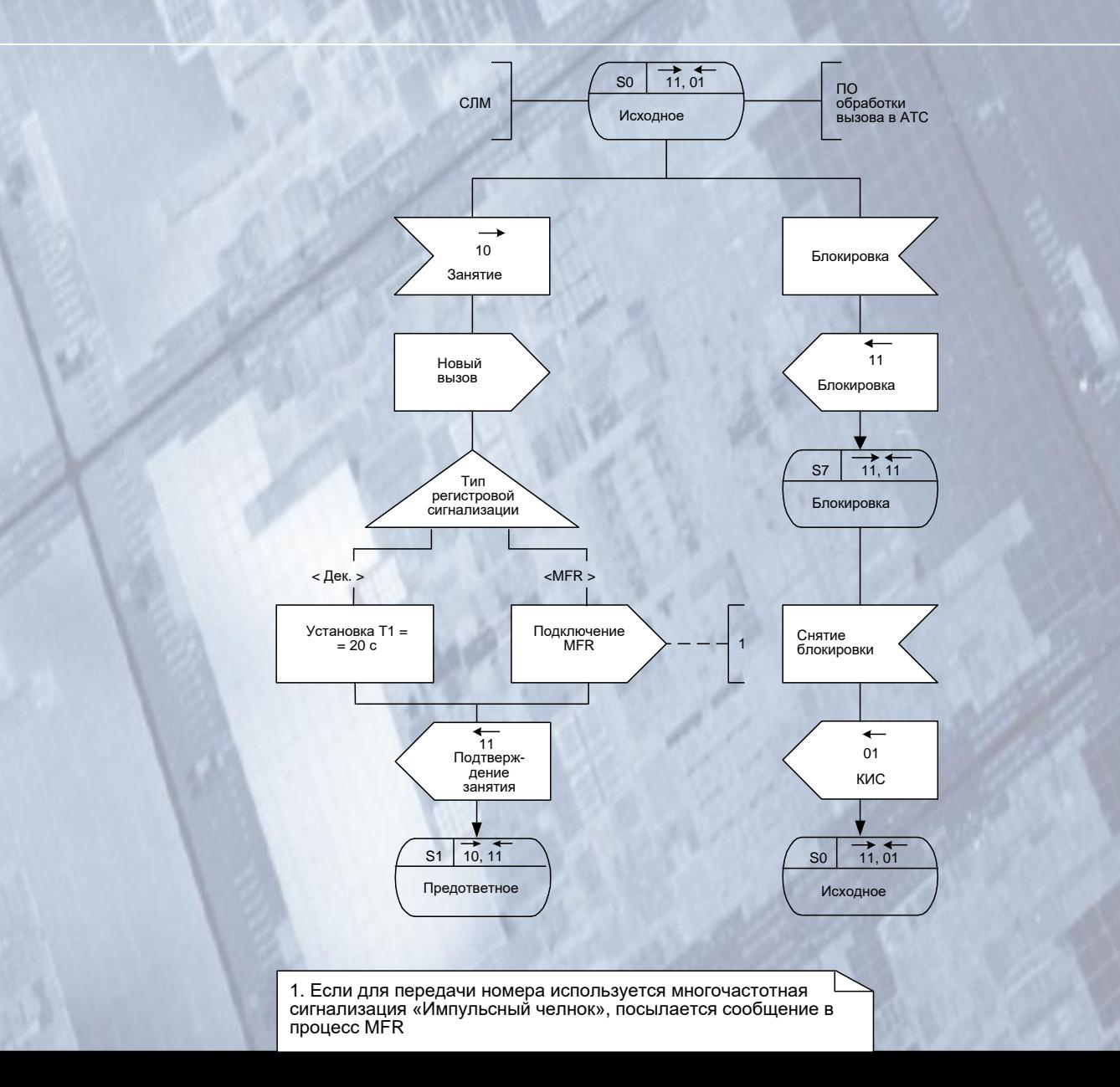

#### SDL-диаграмма процесса INTOL

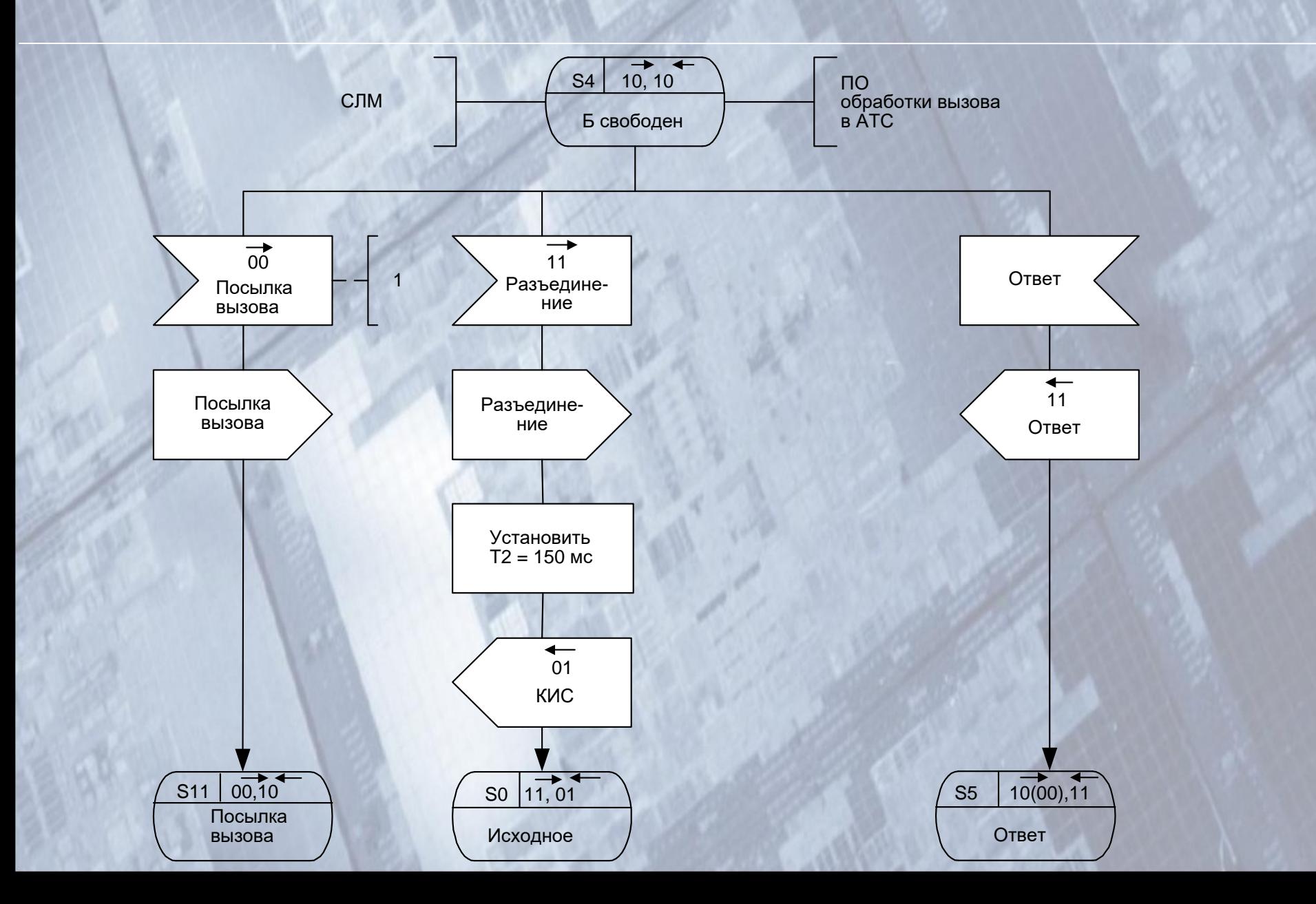

### **Язык сценариев MSC.**

### Язык MSC - Message Sequence Charts - Язык диаграмм взаимодействия

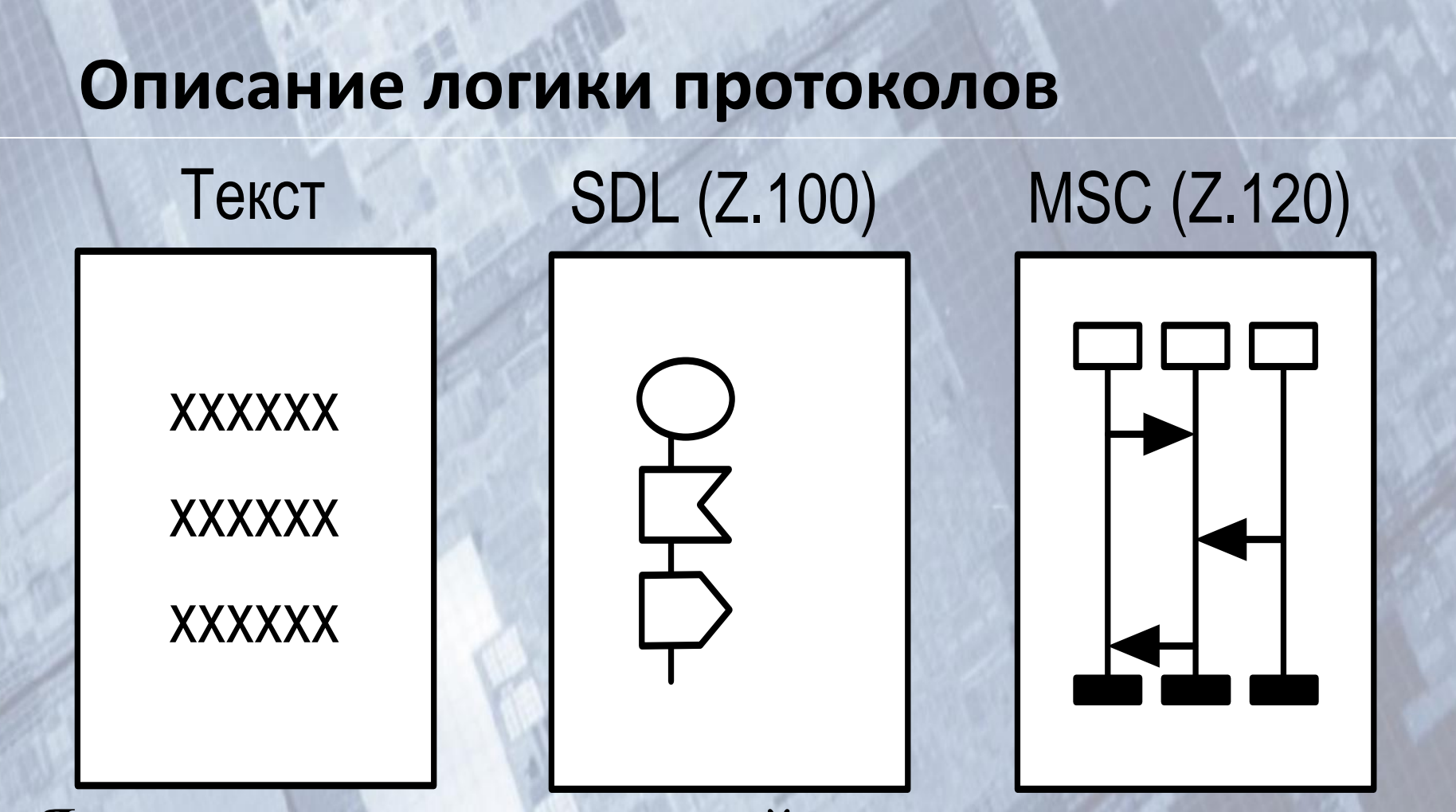

Язык диаграмм взаимодействия стандартизирован в 1992 г. ITU-T Z.120. В 1996 г. значительно расширенная версия стандарта (Z.120).

#### **Применение MSC**

- для определения требований;
- как спецификация взаимодействия процессов;
- Основа для генерации тестов;
- для документации;
- для объектно-ориентированного анализа и разработки.

#### **MSC**

#### Authentication Sequence

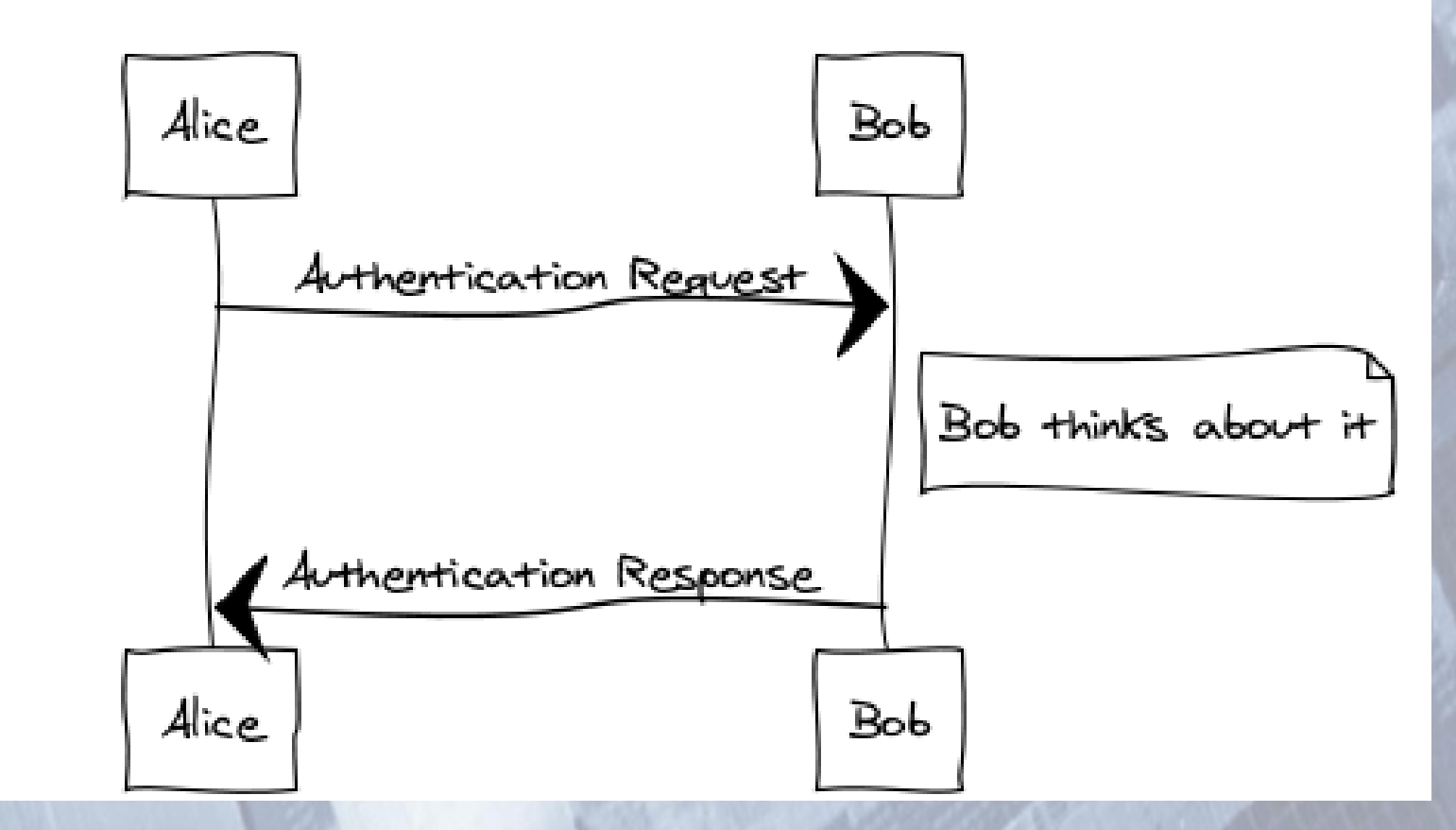

Пример с сайта websequencediagrams.com

#### Основные символы, используемые в MSC

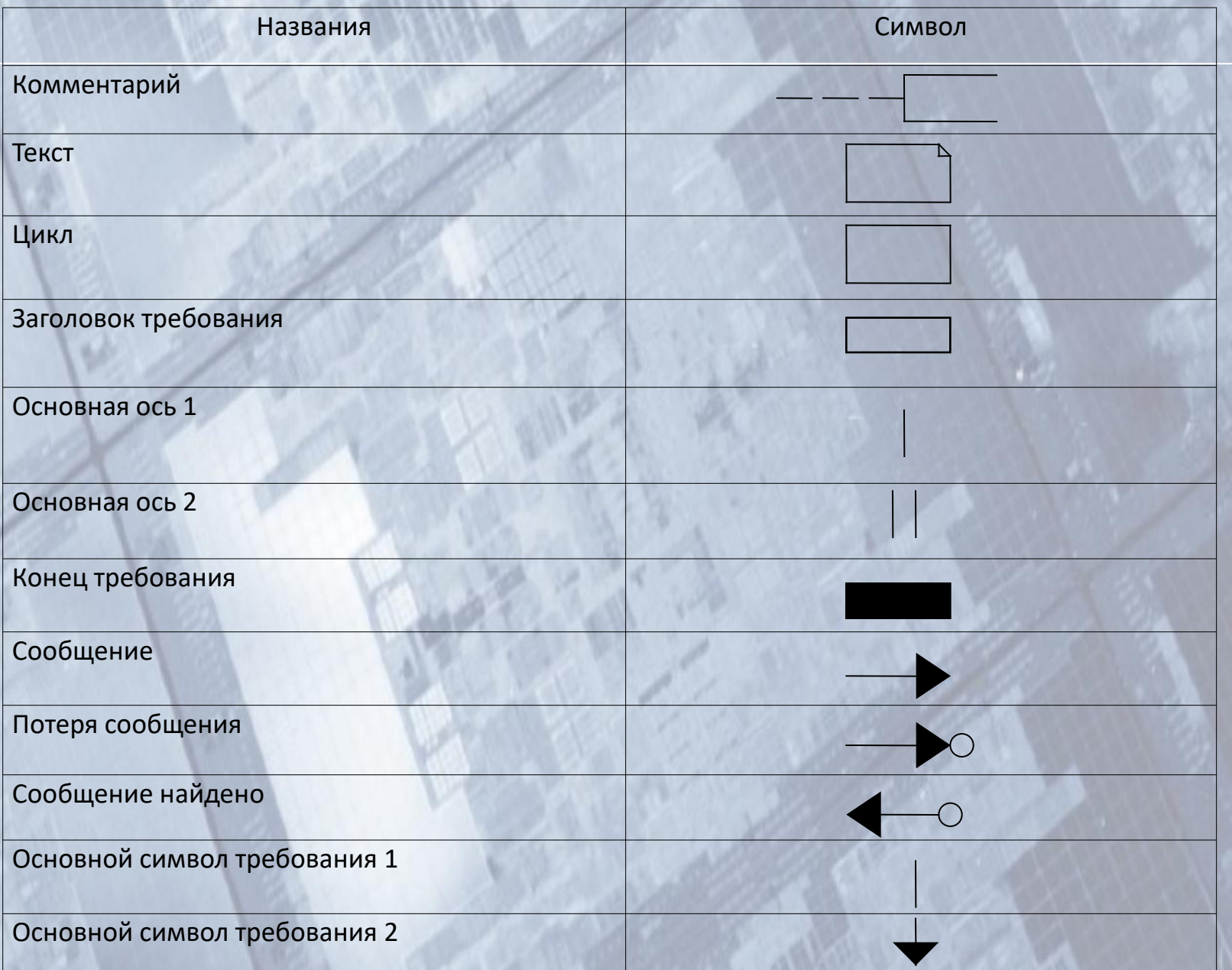

#### **MSC-диаграммы**

Стандарт MSC включает несколько структурных уровней представления:

- Базовые MSC-диаграммы
- HMSC-диаграммы(композиция MSC-диаграмм)
- Документ MSC(набор диаграмм HMSC и MSC)

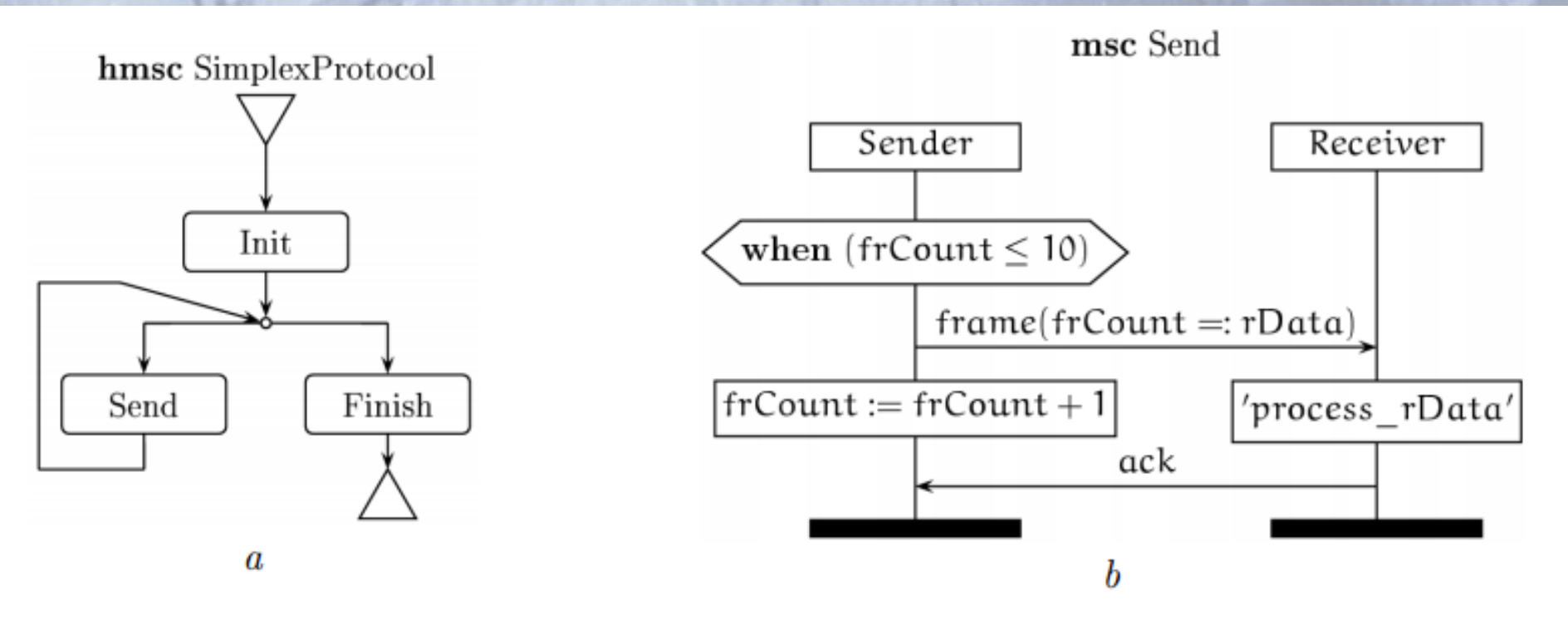

Puc. 1.  $a -$ HMSC SimplexProtocol;  $b -$ MSC Send

## MSC. Самостоятельная подготовка

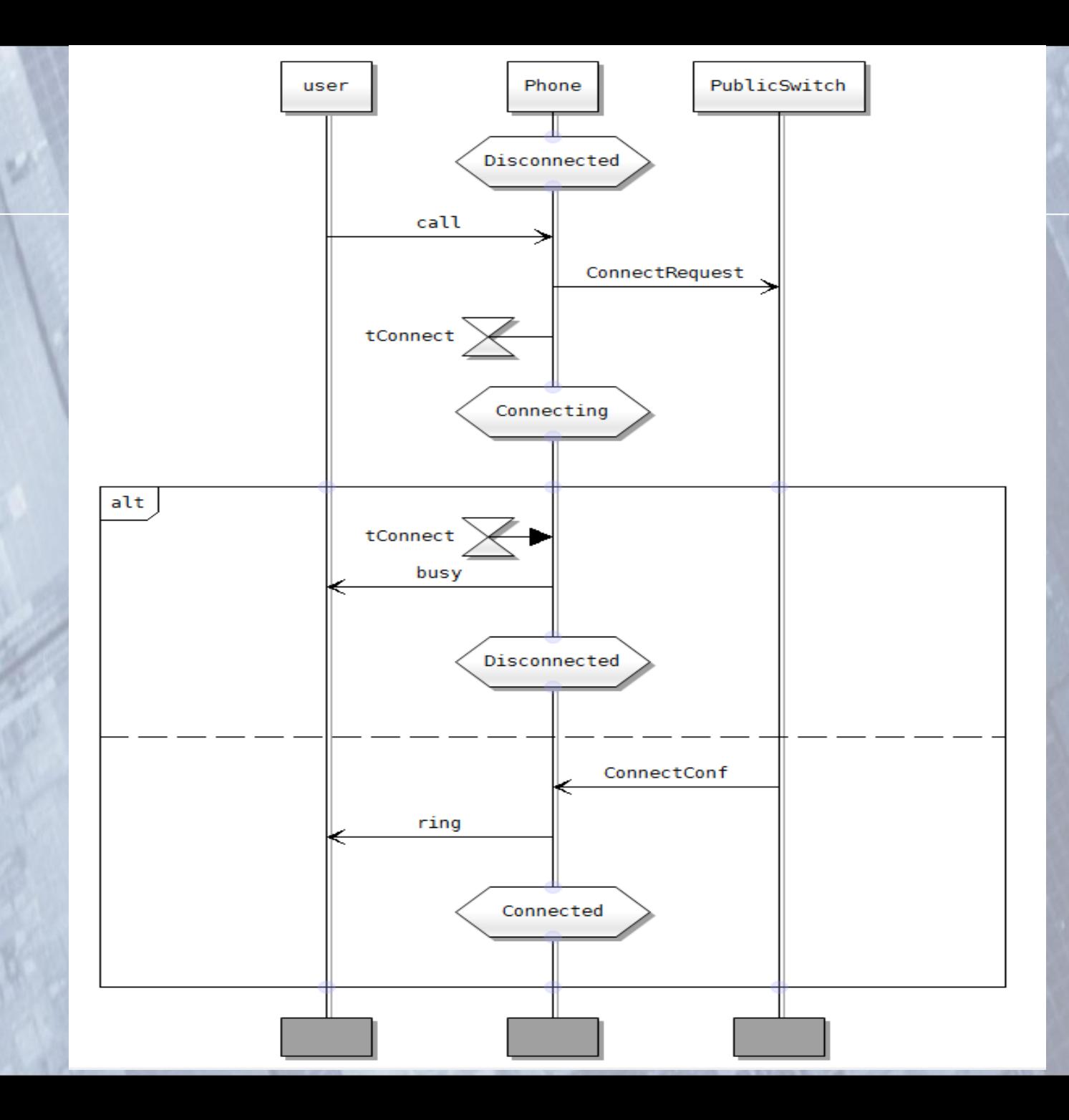

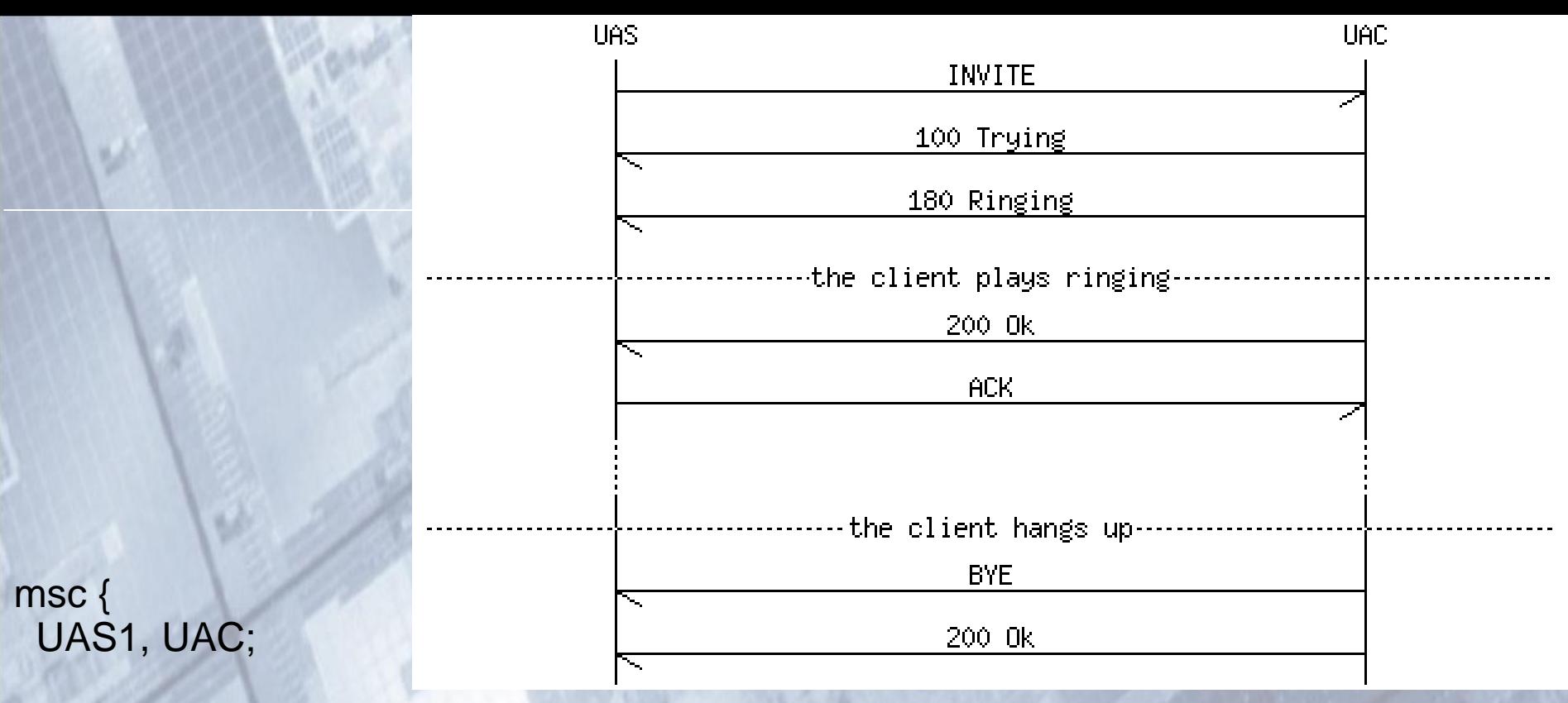

```
 UAS1->UAC [label="INVITE"];
UAS1<-UAC [label="100 Trying"];
UAS1<-UAC [label="180 Ringing"];
    [label="the client plays ringing"];
UAS1<-UAC [label="200 Ok"];
UAS1->UAC [label="ACK"];
...;
    [label="the client hangs up"];
UAS1<-UAC [label="BYE"];
UAS1<-UAC [label="200 Ok"];
```
}

Список используемой литературы

**1. Гольдштейн Б.С. Сигнализация в сетях связи.**

**Том 1. 4-е издание. М.:Радио и связь-2005.**

- **2. Методические указания к лабораторным работам по теме «Системы сигнализации телефонной сети общего пользования (ТфОП)»**
- **Гольдштейн Б.С., Сибирякова Н.Г.**

**СПб.: СПбГУТ, 2003.**

**3. Лекция №9 «Язык SDL»**

**// Студопедия [Электронный ресурс] – Режим доступа: http://studopedia.ru/2\_87346\_yazik-SDL.html**

### Блиц тест:

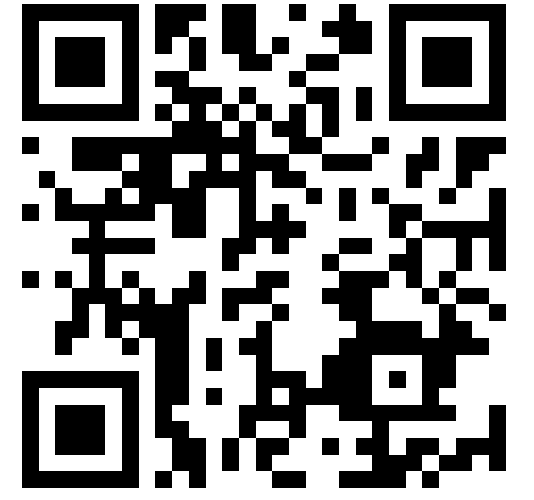

Язык SDL – 6 в: - разработка SDL - блок SDL - SDL input - графические обозначения

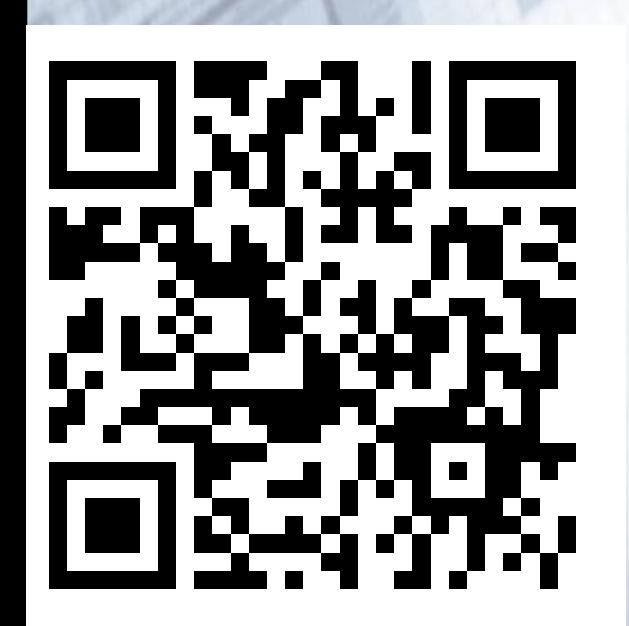

Язык MSC – 7 в:

- разработка MSC и Rx
- элементы MSC-диаграммы
- одинаковые сигналы
- R1
- код 2 из 6

### **Следующая лекция:**

### **Протокол R1.5**

# **Вопросы?**

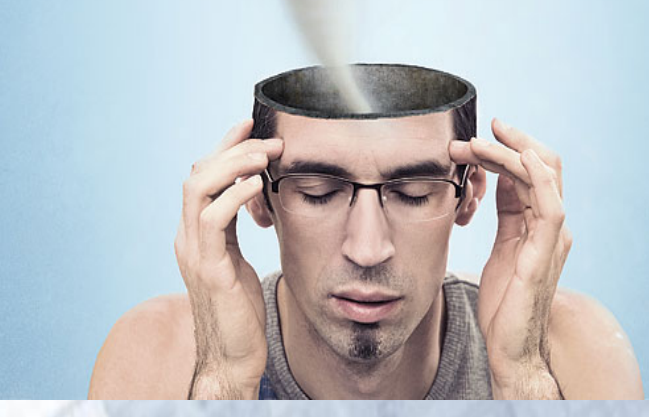

**Ст. преп. каф. Инфокоммуникационных систем, СПбГУТ,**

**инж. Научно Образовательного Центра Инфокоммуникационных технологий и протоколов,** 

> **Фицов Вадим, noldi@bonch-ikt.ru**